# **Calcolo Numerico** con elementi di programmazione

(A.A. 2015-2016)

Appunti delle lezioni sull'Approssimazione di dati e funzioni

Nella tavola seguente è riportata la **popolazione** (in migliaia) dell'Italia censita ogni 10 anni tra il 1861 e il 2011 (dati ISTAT).

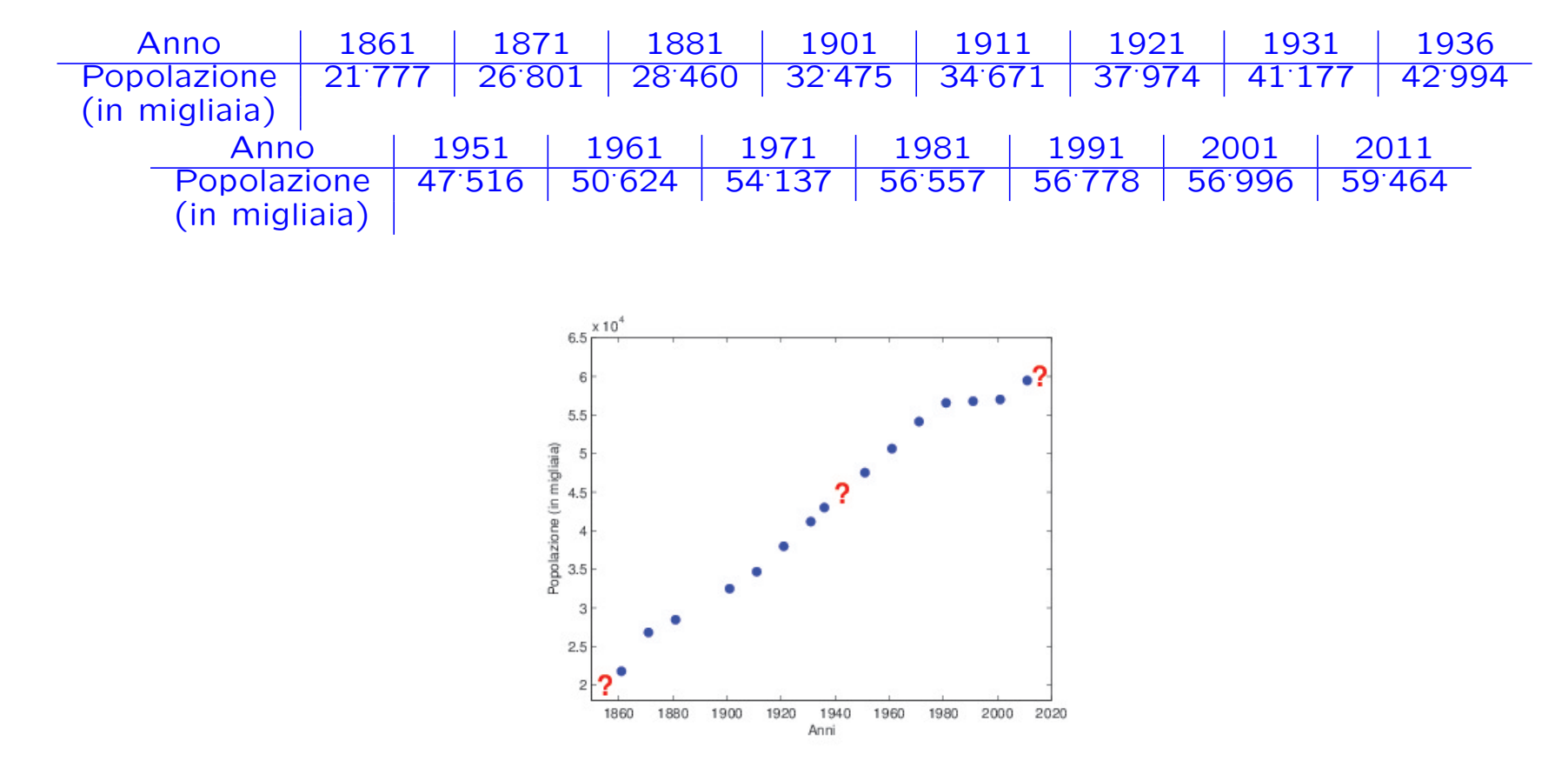

Determinare il tasso di crescita e approssimare la popolazione negli anni 1850, 1943, 2015. Come si può stimare l'accuratezza dei valori ottenuti?

Nella tabella sono riportate le misure sperimentali relative alla forza  $F(x)$  necessaria per allungare una molla fino alla lunghezza x.

| $x$    | 2   | 3   | 4   | 5    | 6    | 8    | 10   |
|--------|-----|-----|-----|------|------|------|------|
| $F(x)$ | 7.0 | 8.3 | 9.4 | 11.3 | 12.3 | 14.4 | 15.9 |

Determinare la costante elastica della molla.

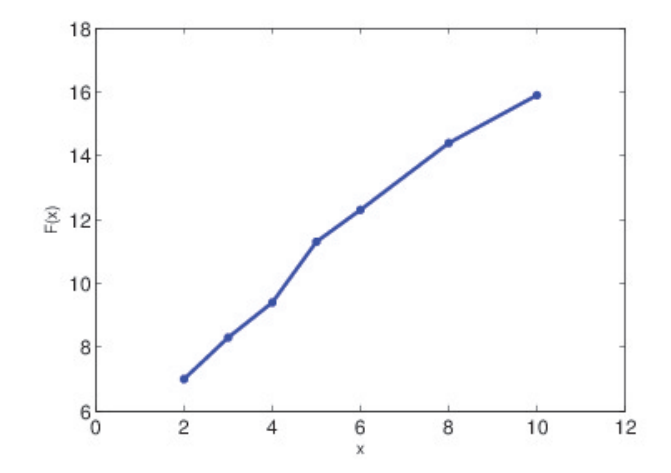

#### Per misurare il diametro di alcuni fori di coordinate

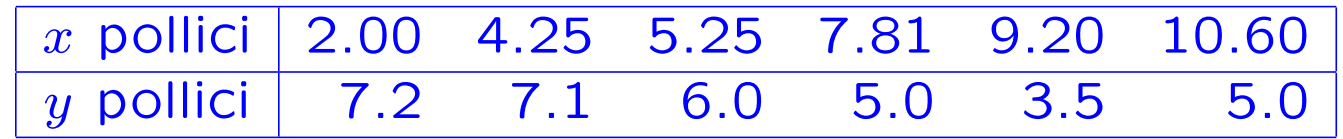

praticati su una lastra di metallo di dimensione  $15'' \times 10''$  viene utilizzato un laser collocato all'estremità di un **braccio meccanico** di un robot.

Determinare il cammino ottimale che il braccio deve compiere per collegare i fori. Il cammino deve essere sufficientemente regolare, in modo da impedire variazioni di direzione troppo brusche, e breve.

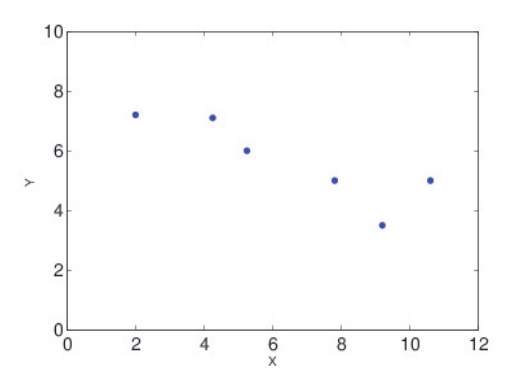

Date le coordinate di alcuni punti nello spazio, disegnare una superficie che riproduca l'andamento dei punti.

−→ Computer graphics, disegno di fonts ...

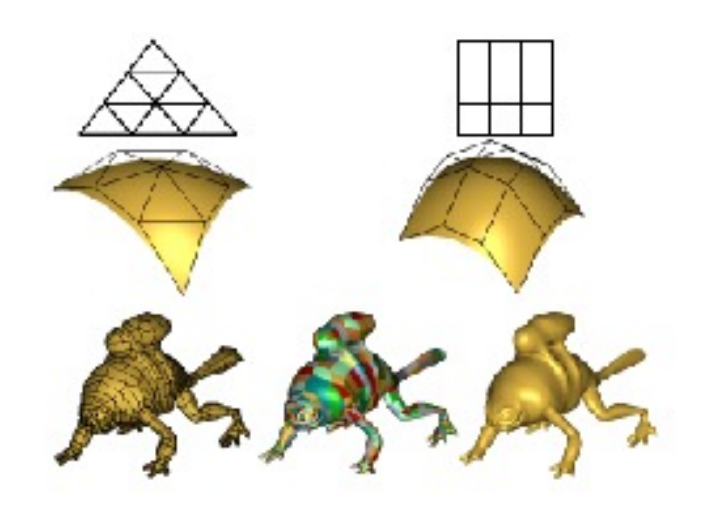

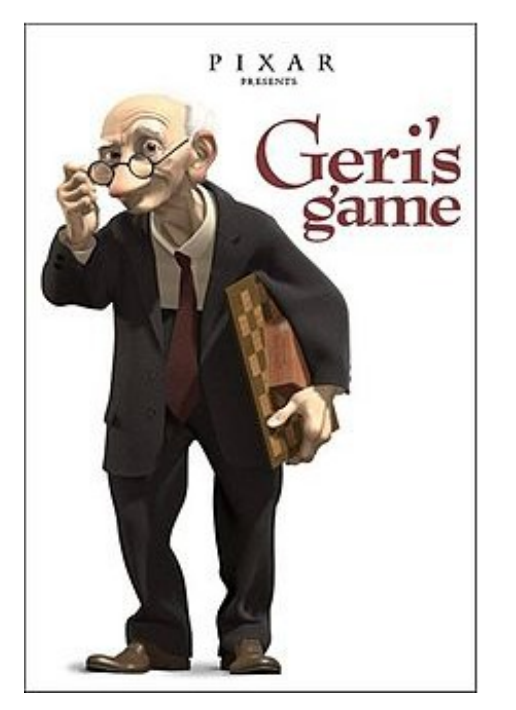

1998 Academy Award Best Animated Short Film

## Approssimazione di dati e funzioni

#### Problema

Data la tabella  $\{x_i, y_i\}, i = 0, \ldots, n$ , si vuole trovare una funzione analitica  $\varphi_M$  che approssimi i dati.

La tabella  $\{x_i, y_i\}$  può essere il risultato di misure sperimentali oppure può rappresentare i valori di una funzione la cui *espressione analitica* è nota ma complicata da calcolare direttamente.

Per poter costruire una funzione approssimante bisogna stabilire

- in quale classe di funzioni si vuole operare
- il metodo di approssimazione

#### Classi di funzioni approssimanti

• Polinomi algebrici di grado  $n$  a coefficienti reali  $(n + 1)$  parametri)  $p_n(x) = a_0 + a_1x + \dots + a_{n-1}x^{n-1} + a_nx^n$   $a_k \in \mathbb{R}$   $\forall k$ adatti a rappresentare funzioni appartenenti a  $C^n([a, b])$ 

• Polinomi trigonometrici di ordine n a coefficienti reali:  $(2n + 1)$ parametri)

$$
t_n(x) = \sum_{k=0}^n \left( a_k \cos(kx) + b_k \sin(kx) \right) \qquad a_k, b_k \in \mathbb{R} \ \forall k
$$

adatti per rappresentare funzioni periodiche

• Funzioni razionali:  $(m + n + 2$  parametri)

$$
r_{n,m}(x) = \frac{p_n(x)}{p_m(x)} \qquad p_n, p_m \text{ polinomi}
$$

adatte per rappresentare funzioni con singolarità

 $\bullet$  Funzioni esponenziali:  $(2n$  parametri)

$$
g_n(x) = \sum_{k=1}^n a_k \exp(b_k x) \qquad a_k, b_k \in \mathbb{R} \ \forall k
$$

adatte per rappresentare fenomeni fisici ad andamento esponenziale

• Funzioni splines: polinomi a tratti di grado n e regolarità  $C^{n-1}$ adatte a rappresentare funzioni polinomiali a tratti

## Metodi di approssimazione

• Interpolazione: si sceglie la funzione approssimante  $\varphi_n$  in modo che

 $\varphi_n(x_i) = y_i \quad i = 0, 1, \ldots, n$  Condizioni di interpolazione

Si usa quando i dati  $y_i$  sono **accurati**.

• Approssimazione ai minimi quadrati di dati discreti: si sceglie la funzione approssimante  $\varphi_M$  in modo che minimizzi la quantità

$$
\sum_{i=0}^{n} [\varphi_M(x_i) - y_i]^2
$$
 **Scarto quadratico**

oppure, introducendo i pesi  $w_i$ ,

$$
\sum_{i=0}^{n} w_i \left[ \varphi_M(x_i) - y_i \right]^2
$$
 **Scarto quadratico pesato**

Si usa quando i dati  $y_i$  sono poco **accurati** e in **numero elevato**.

#### Esempio: retta di regressione

#### Interpolazione

**Tabella:**  $\{x_i, y_i\}$   $i = 0, 1, ..., n$ 

#### Funzione approssimante:

 $\varphi_n(x)$  dipende linearmente da  $n+1$  parametri:  $a_0, a_1, \cdots, a_n$ ⇓  $V =$  $\lceil$  $\mathbf{I}$  $\mathbf{I}$  $\mathbf{I}$  $\mathbf{I}$  $\mathbf{I}$  $\mathbf{I}$  $\mathbf{I}$  $\mathbf{I}$  $\mathbf{I}$  $\psi_0(x_0) \psi_1(x_0) \psi_2(x_0) \cdots \psi_n(x_0)$  $\psi_0(x_1) \psi_1(x_1) \psi_2(x_1) \cdots \psi_n(x_1)$ · · · · · · · · · · · · · · ·  $\psi_{\mathsf{O}}(x_n)$   $\psi_{\mathsf{1}}(x_n)$   $\psi_{\mathsf{2}}(x_n)$   $\cdots$   $\psi_{n}(x_n)$ 1  $\mathbf{I}$  $\mathbf{I}$  $\mathbf{I}$  $\mathbf{I}$  $\mathbf{I}$  $\mathbf{I}$  $\mathbf{I}$  $\mathbf{I}$  $\mathbf{I}$  $\in \mathbb{R}^{(n+1)\times(n+1)}$ 

$$
\underbrace{V^T V}_{H} \mathbf{A} = \underbrace{V^T Y}_{B} \Rightarrow \boxed{V \mathbf{A} = Y}
$$

Risolvere il problema dell'interpolazione equivale a risolvere il sistema lineare  $V A = Y$ 

#### Condizioni di interpolazione

 $VA = Y$  $\hat{\mathbb{I}}$ 

$$
\begin{cases}\n\frac{a_0 \psi_0(x_0) + a_1 \psi_1(x_0) + a_2 \psi_2(x_0) + \dots + a_n \psi_n(x_0)}{\varphi_n(x_0)} = y_0 \\
\frac{a_0 \psi_0(x_1) + a_1 \psi_1(x_1) + a_2 \psi_2(x_1) + \dots + a_n \psi_n(x_1)}{\varphi_n(x_1)} = y_1 \\
\vdots \\
\frac{a_0 \psi_0(x_n) + a_1 \psi_1(x_n) + a_2 \psi_2(x_n) + \dots + a_n \psi_n(x_n)}{\varphi_n(x_n)} = y_n \\
\varphi_n(x_0) = y_0, \quad \varphi_n(x_1) = y_1, \quad \dots \quad \varphi_n(x_n) = y_n\n\end{cases}
$$

 $\Rightarrow$  La funzione interpolante **passa** per i valori  $\{x_i, y_i\}$ .

#### Interpolazione polinomiale

Tabella:  $\{x_i, y_i\}$   $i = 0, \ldots, n$ 

Intervallo di interpolazione:  $[a, b] = [x_0, x_n]$ 

Funzione approssimante:  $p_n(x) = a_0 + a_1x + \cdots + a_{n-1}x^{n-1} + a_nx^n$ 

Metodo di approssimazione:  $p_n(x_i) = y_i$  $(i = 0, 1, \ldots, n)$  $\rightarrow$  Interpolazione

Risolvere il problema dell'interpolazione vuol dire individuare il polinomio  $p_n$ , cioè i coefficienti reali  $a_k$ , che soddisfano le condizioni di interpolazione. Questo equivale a risolvere il sistema lineare

$$
p_n(x_0) = \begin{cases} a_0 + a_1x_0 + a_2x_0^2 + \cdots + a_nx_0^n = y_0 \\ a_0 + a_1x_1 + a_2x_1^2 + \cdots + a_nx_1^n = y_1 \\ \vdots & \vdots & \vdots & \vdots \\ a_0 + a_1x_n + a_2x_n^2 + \cdots + a_nx_n^n = y_n \end{cases} \quad \text{V } A = Y
$$

10

### Unicità del polinomio interpolatore

| $VA = Y$ | con | $V = \begin{pmatrix} 1 & x_0 & x_0^2 & \cdots & x_0^n \\ 1 & x_1 & x_1^2 & \cdots & x_1^n \\ \vdots & \vdots & \vdots & \vdots & \vdots \\ 1 & x_n & x_n^2 & \cdots & x_n^n \end{pmatrix}$ | $A = \begin{pmatrix} a_0 \\ a_1 \\ \vdots \\ a_n \end{pmatrix}$ | $Y = \begin{pmatrix} y_0 \\ y_1 \\ \vdots \\ y_n \end{pmatrix}$ |
|----------|-----|----------------------------------------------------------------------------------------------------|-----------------------------------------------------------------|-----------------------------------------------------------------|
|----------|-----|----------------------------------------------------------------------------------------------------|-----------------------------------------------------------------|-----------------------------------------------------------------|

La matrice di Vandermonde di  $n+1$  nodi distinti  $\{x_i\}, i = 0, \ldots, n+1$ , è regolare poiché

$$
\det V = \prod_{j>i} (x_i - x_j) \neq 0
$$

 $\Rightarrow$  esiste un'unica soluzione A del sistema.

Esiste uno e uno solo polinomio  $p_n$  di grado n che verifica le condizioni di interpolazione

⇓

$$
p_n(x_i) = y_i \qquad i = 0, \ldots, n
$$

Unicità : se ∃  $p_1, p_2$  :  $p_1(x_i) = p_2(x_i) = y_i$  ⇒  $(p_1 - p_2)(x_i) = 0$  ⇒  $p_1 - p_2$  si annulla in  $n + 1$  punti  $\Rightarrow$  assurdo perchè è un polinomio di grado n.

## Condizionamento della matrice di Vandermonde

La matrice di Vandermonde può essere malcondizionata.

**Esempio 1:**  $n + 1$  nodi **equispaziati** in  $[0, 1]$ ,  $x_i = \frac{i}{n}$ ,  $i = 0, ..., n$ 

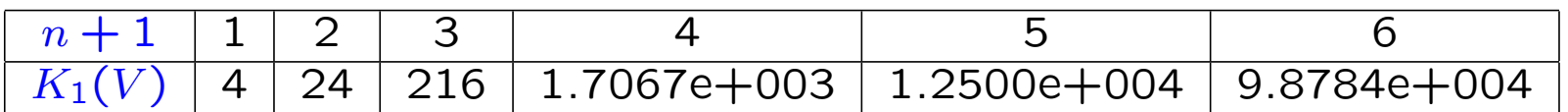

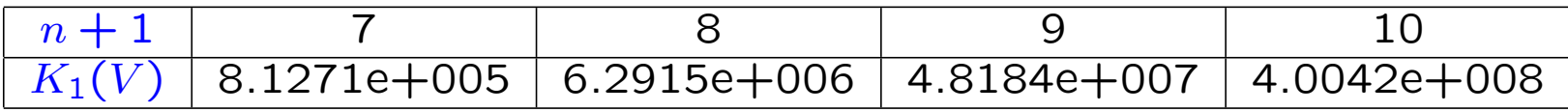

Esempio 2:  $n + 1$  nodi di Chebyshev in [0, 1],  $x_i = \frac{1}{2} \cos(\frac{2i+1}{n+1})$  $\overline{n+1}$  $\frac{\pi}{2}$  $(\frac{\pi}{2}) + \frac{1}{2}$ 

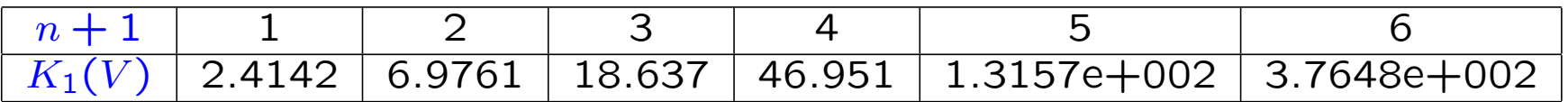

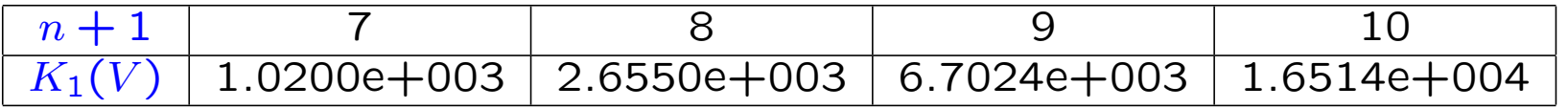

Nota. Poiché la matrice di Vandermonde è malcondizionata per  $n$  elevato e, inoltre, il costo computazionale per la soluzione del sistema lineare  $VA = Y$  può essere elevato, si preferisce ricorrere ad altre strategie per costruire l' unico polinomio interpolatore  $p_n$ .

#### Polinomi di base di Lagrange

Base dei monomi:  $\{1, x, x^2, \ldots, x^{n-1}, x^n\}$ 

 $\bullet \; x^k$  è un monomio di grado  $k$ 

 $\Rightarrow p_n(x) = a_0 + a_1x + \dots + a_{n-1}x^{n-1} + a_nx^n$ 

Polinomi di base di Lagrange:  $\{\ell_0(x), \ell_1(x), \ldots, \ell_{n-1}(x), \ell_n(x)\}$ 

$$
\ell_k(x) := \prod_{\substack{j=0 \ j \neq k}}^n \frac{x - x_j}{x_k - x_j} = \frac{x - x_0}{x_k - x_0} \cdot \frac{x - x_1}{x_k - x_1} \cdot \dots \cdot \frac{x - x_{k-1}}{x_k - x_{k-1}} \cdot \frac{x - x_{k+1}}{x_k - x_{k+1}} \cdot \dots \cdot \frac{x - x_n}{x_k - x_n}
$$

 $\ell_k(x)$ ,  $k = 0, \ldots, n$ , è un polinomio di grado n

$$
\bullet \ell_k(x_i) = \left\{ \begin{array}{ll} 1 & \text{se} \quad i = k \\ 0 & \text{se} \quad i \neq k \end{array} \right.
$$

• l'espressione di  $\ell_k(x)$  dipende solo dai nodi  $\{x_i\}$ 

#### Espressione di Lagrange del polinomio interpolatore

Il **polinomio interpolatore** sui nodi  $x_i$  si definisce come combinazione lineare dei polinomi di base di Lagrange

$$
L_n(x) = \sum_{k=0}^n y_k \ell_k(x) = y_0 \ell_0(x) + y_1 \ell_1(x) + \dots + y_{n-1} \ell_{n-1}(x) + y_n \ell_n(x)
$$

dove  $y_k$  sono i valori nei nodi e  $\ell_k(x)$  dipende solo dai nodi.

Da 
$$
\ell_k(x_i) = \delta_{ki}
$$
, segue  
\n
$$
L_n(x_i) = \sum_{k=0}^n y_k \ell_k(x_i) = y_i \ell_i(x_i) = y_i
$$
\nper cui è verificata la condizione di interpolazione in ogni nodo e

$$
V = \begin{bmatrix} \ell_0(x_0) & \ell_1(x_0) & \ell_2(x_0) & \cdots & \ell_n(x_0) \\ \ell_0(x_1) & \ell_1(x_1) & \ell_2(x_1) & \cdots & \ell_n(x_1) \\ \vdots & \vdots & \vdots & \vdots \\ \ell_0(x_n) & \ell_1(x_n) & \ell_2(x_n) & \cdots & \ell_n(x_n) \end{bmatrix} = I \Rightarrow A = Y
$$

 $L_n(x)$  è un polinomio di grado n che verifica le condizioni di interpolazione  $\Rightarrow$  per l'unicità del polinomio interpolatore,  $L_n(x) \equiv p_n(x)$ 

#### Osservazioni:

• non è necessario risolvere il sistema lineare  $VA = Y$  per determinare i coefficienti  $a_k$  del polinomio interpolatore;

• i polinomi di base  $\ell_k(x)$  dipendono solo dai nodi, per cui una volta fissata una distribuzione di nodi possono essere valutati una volta per tutte;

• nell'espressione del polinomio interpolatore  $L_n(x)$  compaiono esplicitamente i valori di  $y_k$  con i quali si esegue l'interpolazione;

• la rappresentazione di Lagrange costituisce la base per la costruzione di formule di quadratura e di metodi per l'approssimazione della soluzione di problemi differenziali.

Data la tabella

Anno | 1940 | 1950 | 1960 | 1970 | 1980 | 1990 | 2000 | 2010 Popolazione 132·165 151·326 179·323 203·302 226·542 249·633 281·421 308·745 (in migliaia)

approssimare la popolazione negli anni 1930, 1965, 2015. Quanto sono accurati i valori ottenuti?

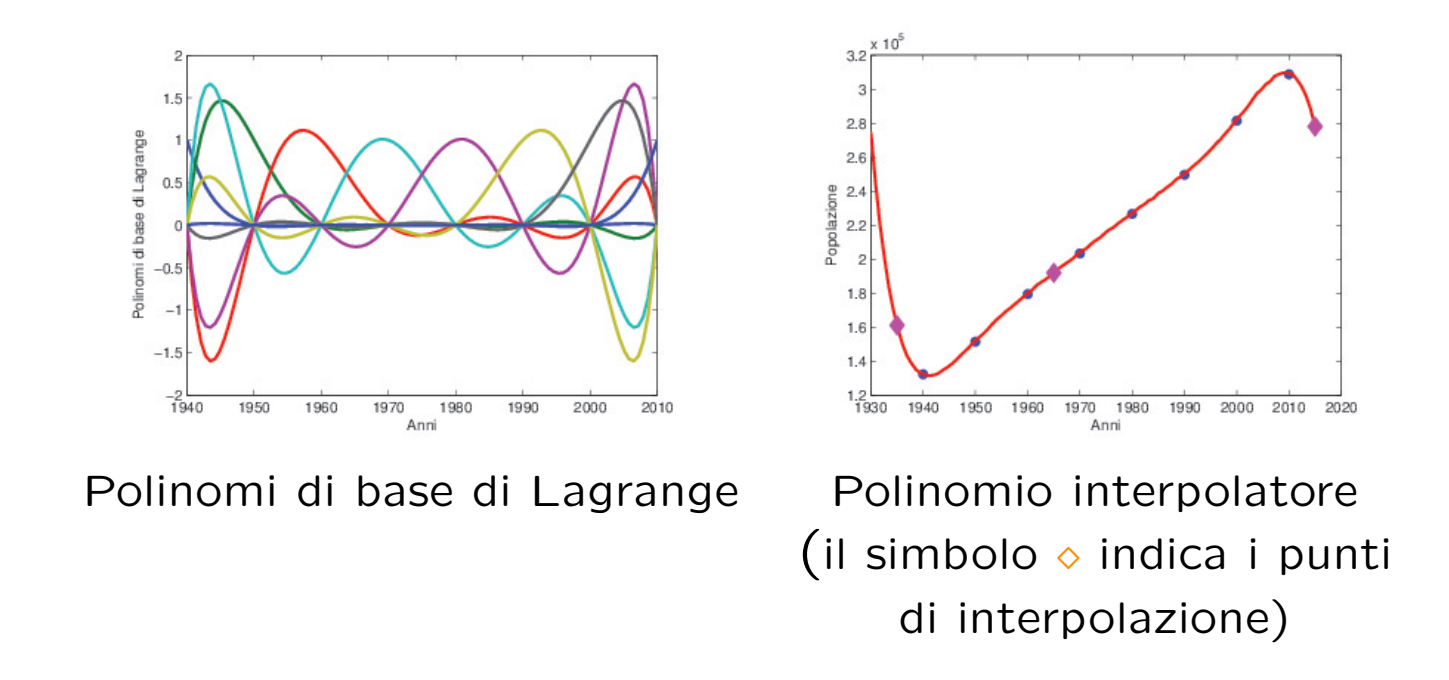

### Interpolazione di polinomi

L'interpolazione è esatta per i polinomi  $q_m$  di grado  $m \leq n$ .

$$
\{x_k, q_m(x_k)\} \quad k = 0, ..., n \Rightarrow L_n(x) = \sum_{k=0}^n q_m(x_k) \ \ell_k(x) \equiv q_m(x)
$$

#### Esempio.

Data la tavola

$$
\begin{array}{c|c|c|c|c} i & 0 & 1 & 2 \\ \hline x_i & -1 & 0 & 1 \\ \hline y_i & 0 & 4 & 2 \\ \end{array}
$$

costruire il relativo polinomio interpolatore.

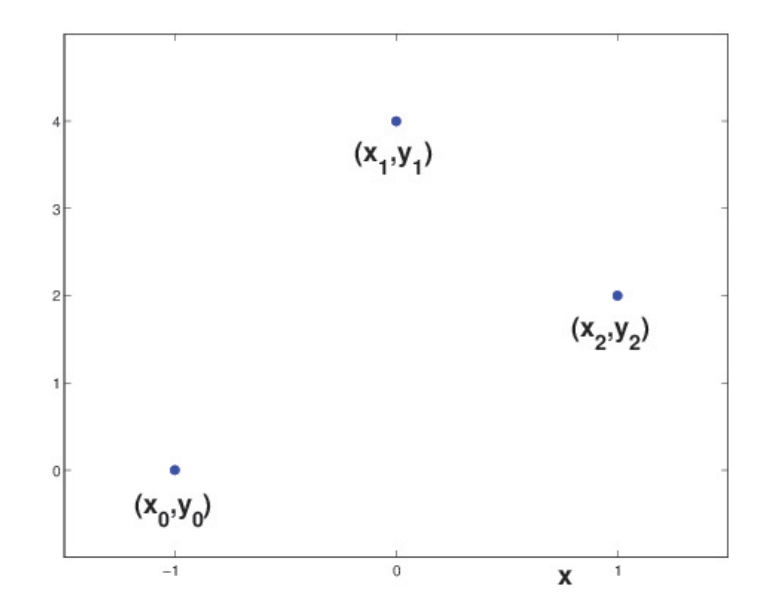

#### Soluzione

I dati sono  $n + 1 = 3$  quindi il polinomio interpolatore è un polinomio di grado 2.

$$
\ell_0(x) = \frac{(x - x_1)(x - x_2)}{(x_0 - x_1)(x_0 - x_2)} = \frac{x(x - 1)}{(-1)(-1 - 1)} = \frac{1}{2}x(x - 1)
$$
  

$$
\ell_1(x) = \frac{(x - x_0)(x - x_2)}{(x_1 - x_0)(x_1 - x_2)} = \frac{(x + 1)(x - 1)}{(1)(-1)} = -(x + 1)(x - 1)
$$
  

$$
\ell_2(x) = \frac{(x - x_0)(x - x_1)}{(x_2 - x_0)(x_2 - x_1)} = \frac{(x + 1)x}{(1 + 1)(1)} = \frac{1}{2}(x + 1)x
$$

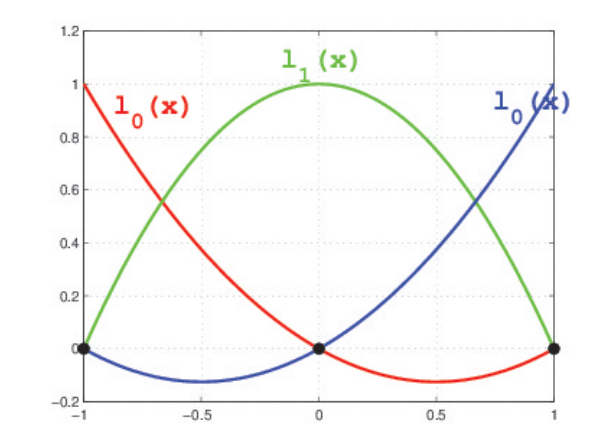

$$
\Rightarrow p_2(x) = \sum_{k=0}^{2} y_k \ell_k(x) = 0 \cdot \ell_0(x) + 4 \cdot \ell_1(x) + 2 \cdot \ell_2(x)
$$

$$
= -4(x+1)(x-1) + (x+1)x = -3x^2 + x + 4
$$

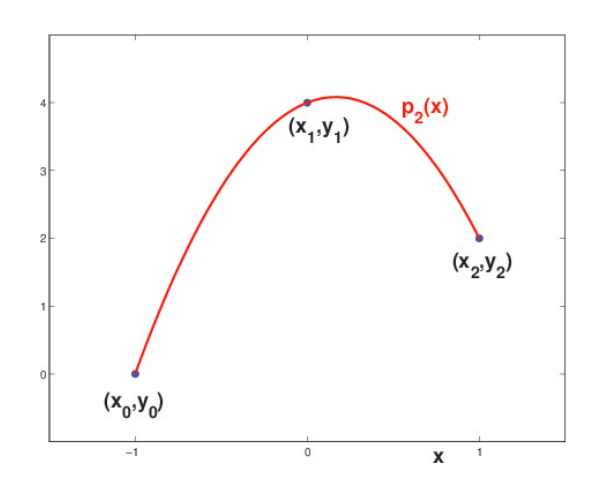

Aggiungiamo alla tabella la coppia di valori  $(x_3, y_3) = (2, -6)$  e calcoliamo il nuovo polinomio interpolatore.

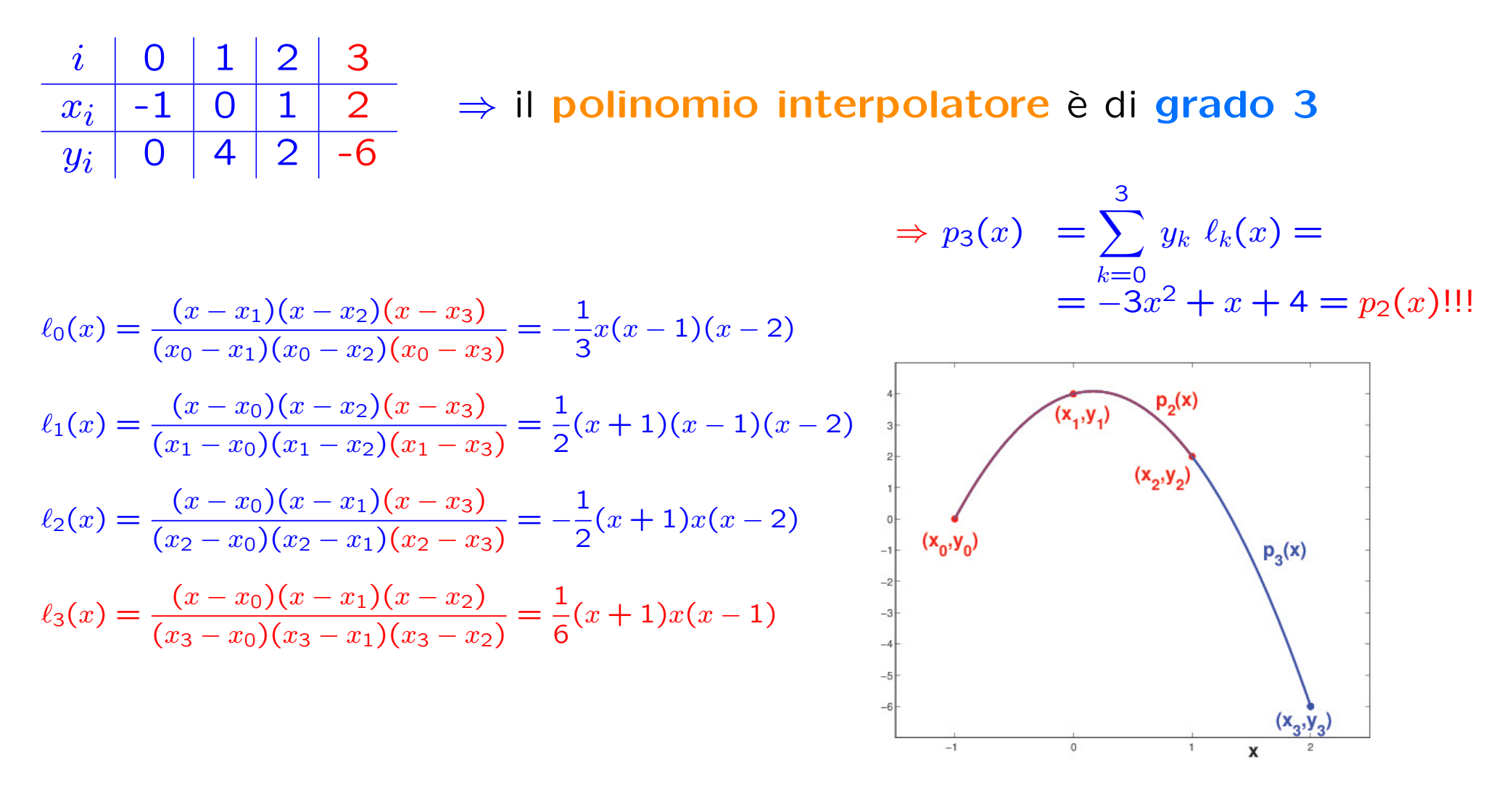

Se  $y_i = q_m(x_i)$ , dove  $q_m$  è un polinomio di grado minore o uguale a  $n \Rightarrow$  esso coincide con il suo polinomio interpolatore  $p_n(x)$  data la sua unicità.

#### Interpolazione di funzioni costanti

L'interpolazione è esatta per i polinomi  $q_m$  di grado  $m \leq n$ .

$$
\text{Se } m = 0 \Rightarrow L_n(x) = \sum_{k=0}^n q_0(x_k) \, \ell_k(x) \equiv q_0(x) = \text{costante}
$$

In particolare, se  $q_0(x) \equiv 1$ , allora  $q_0(x_k) = 1$  per  $k = 0, 1, ..., n$ 

$$
\Rightarrow L_n(x) = \sum_{k=0}^n \underbrace{q_0(x_k)}_1 \ell_k(x) = q_0(x) = 1
$$

$$
\sum_{k=0}^{n} \ell_k(x) = 1, \quad \forall x \in \mathbb{R}
$$

### Errore nell'interpolazione polinomiale

Tabella:  $\{x_i, y_i\}$   $i = 0, \ldots, n$ 

Errore di troncamento: causato dall'aver approssimato la funzione con il polinomio interpolatore

Errore di propagazione: dovuto agli errori sui dati di input (errori di misura o di arrotondamento); i dati  $y_i$ possono non rappresentare gli esatti valori assunti nei nodi dalla funzione f da ricostruire

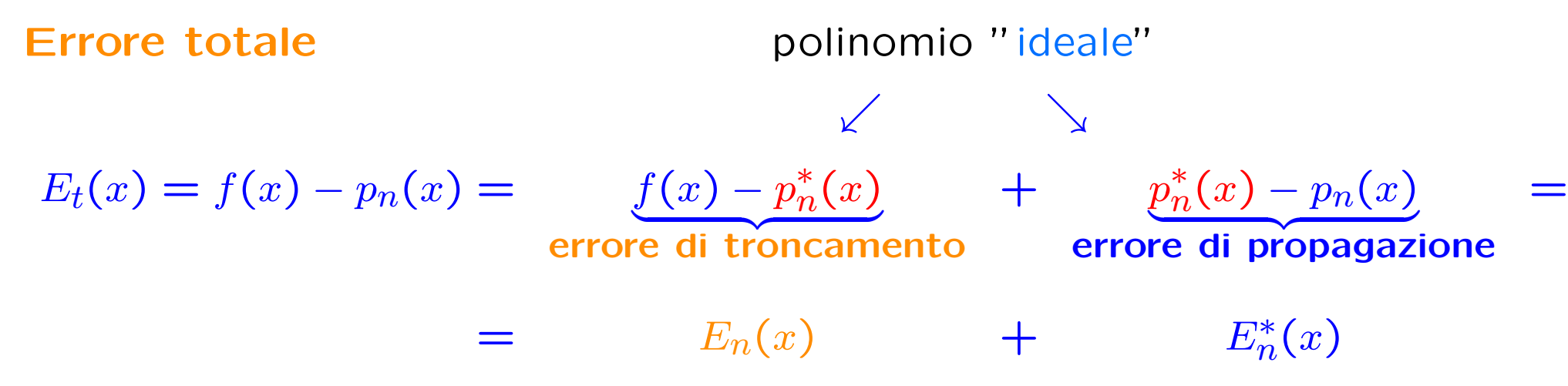

#### Espressione dell'errore di troncamento

**Polinomio "ideale":** 
$$
p_n^*(x) = \sum_{k=0}^n f(x_k) \ell_k(x)
$$

Errore di troncamento:  $E_n(x) = f(x) - p_n^*(x)$ 

· L'errore di troncamento deve essere nullo nei nodi poiché il polinomio interpolatore soddisfa le condizioni di interpolazione:

$$
p_n^*(x_i) = f(x_i) \Rightarrow E_n(x_i) = f(x_i) - p_n^*(x_i) = 0 \qquad i = 0, ..., n
$$

$$
\Rightarrow E_n(x) = \prod_{i=0}^n (x - x_i) R_n(x)
$$

dove  $R_n(x)$  è un'opportuna funzione da individuare.

• L'errore di troncamento deve essere nullo se  $f(x)$  è un polinomio di grado  $\leq n$ 

#### Definendo il

**Polinomio nodale:** 
$$
\pi_n(x) := \prod_{i=0}^n (x - x_i) = (x - x_0)(x - x_1) \cdots (x - x_n)
$$

si trova la seguente espressione per

**Error** di troncamento: 
$$
E_n(x) = \pi_n(x) \frac{f^{(n+1)}(\xi(x))}{(n+1)!} \qquad \xi(x) \in [x_0, x_n]
$$

L'errore dipende dall'andamento del polinomio nodale e delle derivate della funzione.

### Limitazioni dell'errore di troncamento - 1

**Error** di troncamento: 
$$
E_n(x) = \pi_n(x) \frac{f^{(n+1)}(\xi(x))}{(n+1)!} \qquad \xi(x) \in [a, b]
$$

Il punto  $\xi(x)$  in cui calcolare la derivata non è noto  $\rightarrow$  la formula dell'errore di troncamento ci permette di ricavare delle limitazioni

#### Limitazioni per eccesso e per difetto

$$
m \le f^{(n+1)}(x) \le M \qquad x \in [a, b]
$$

$$
\psi
$$
\n
$$
m \frac{\pi_n(x)}{(n+1)!} \le E_n(x) \le M \frac{\pi_n(x)}{(n+1)!} \qquad \text{se } \pi_n(x) > 0
$$
\n
$$
m \frac{\pi_n(x)}{(n+1)!} \ge E_n(x) \ge M \frac{\pi_n(x)}{(n+1)!} \qquad \text{se } \pi_n(x) < 0
$$

### Limitazioni dell'errore di troncamento - 2

#### Limitazione sul modulo

$$
|f^{(n+1)}(x)| \le \mu, \quad x \in [a, b] \quad \Rightarrow \quad |E_n(x)| \le \frac{\mu}{(n+1)!} |\pi_n(x)|
$$

Esempio: nodi equispaziati  $x_i = x_0 + ih$   $(i = 0, \ldots, n)$ 

$$
\pi_n(x) = \prod_{i=0}^n (x - x_i) = (x - x_0)(x - x_1) \cdots (x - x_n)
$$

$$
Se x = x_0 + sh \Rightarrow \pi_n(x) = s(s - 1) \dots (s - n)h^{n+1}
$$

 $\sim$ 

 $\pi_n$  tende a crescere agli estremi dell'intervallo. L'approssimazione migliore si ha nella parte centrale dell'intervallo di interpolazione.

I nodi migliori sono quelli che minimizzano la funzione  $\frac{r}{(n+1)!}|\pi_n(x)|$  che risulta essere "grande" per i nodi equispaziati. I nodi che la minimizzano sono quelli di Chebyshev.<br>Grafico di  $\pi_7(x)$ 

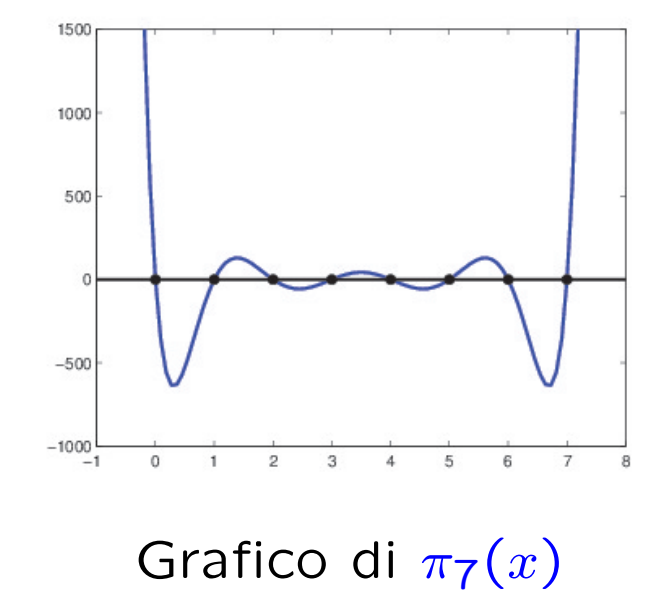

### Errore di propagazione

Errore sui dati:  $\begin{cases} \varepsilon_i = f(x_i) - y_i \text{ } \end{cases}$  errore di arrotondamento  $\varepsilon_i = \delta_i$  errore di misura ↓  $E_n^*(x) = p_n^*(x) - p_n(x) = \sum$  $\overline{n}$  $i=0$  $f(x_i) \ell_i(x) - \sum$  $\overline{n}$  $i=0$  $(f(x_i) + \varepsilon_i) \ell_i(x)$  $\Rightarrow$   $E_n^*(x) = -\sum$  $\overline{n}$  $i=0$  $\varepsilon_i \,\, \ell_i(x)$ Se  $|\varepsilon_i|\leq \varepsilon$  si ottiene la limitazione  $\,\,\big||E_n^*(x)|\leq \varepsilon \sum\,$  $\overline{n}$  $i=0$  $|\ell_i(x)| = \varepsilon \Lambda(x)$ ↓

Funzione di Lebesgue:

$$
\Lambda(x) = \sum_{i=0}^{n} |\ell_i(x)|
$$

coefficiente di amplificazione degli errori sui dati, si valuta nel punto in cui si vuole stimare l'errore di interpolazione

| Costante di Lebesgue: | $\Lambda_n = \max_{a \le x \le b} \Lambda(x)$ | è | associata | ai                                                      | nodi  | e |
|-----------------------|-----------------------------------------------|---|-----------|---------------------------------------------------------|-------|---|
| Costante di Lebesgue: | $\Lambda_n = \max_{a \le x \le b} \Lambda(x)$ | è | una       | maggiorazione<br>dell'amplificazione<br>errori sui dati | degli |   |

#### Proprietà della funzione di Lebesgue

• 
$$
\text{Poiché } \sum_{i=0}^{n} \ell_i(x) = 1 \Rightarrow \Lambda(x) \ge 1
$$

•  $\Lambda(x)$  dipende solo dai polinomi fondamentali di Lagrange e, quindi, dalla distribuzione dei nodi; l'aumento del numero dei nodi produce un aumento consistente dell'amplificazione dell'errore sui dati

Nodi equispaziati in  $[a, b]$ 

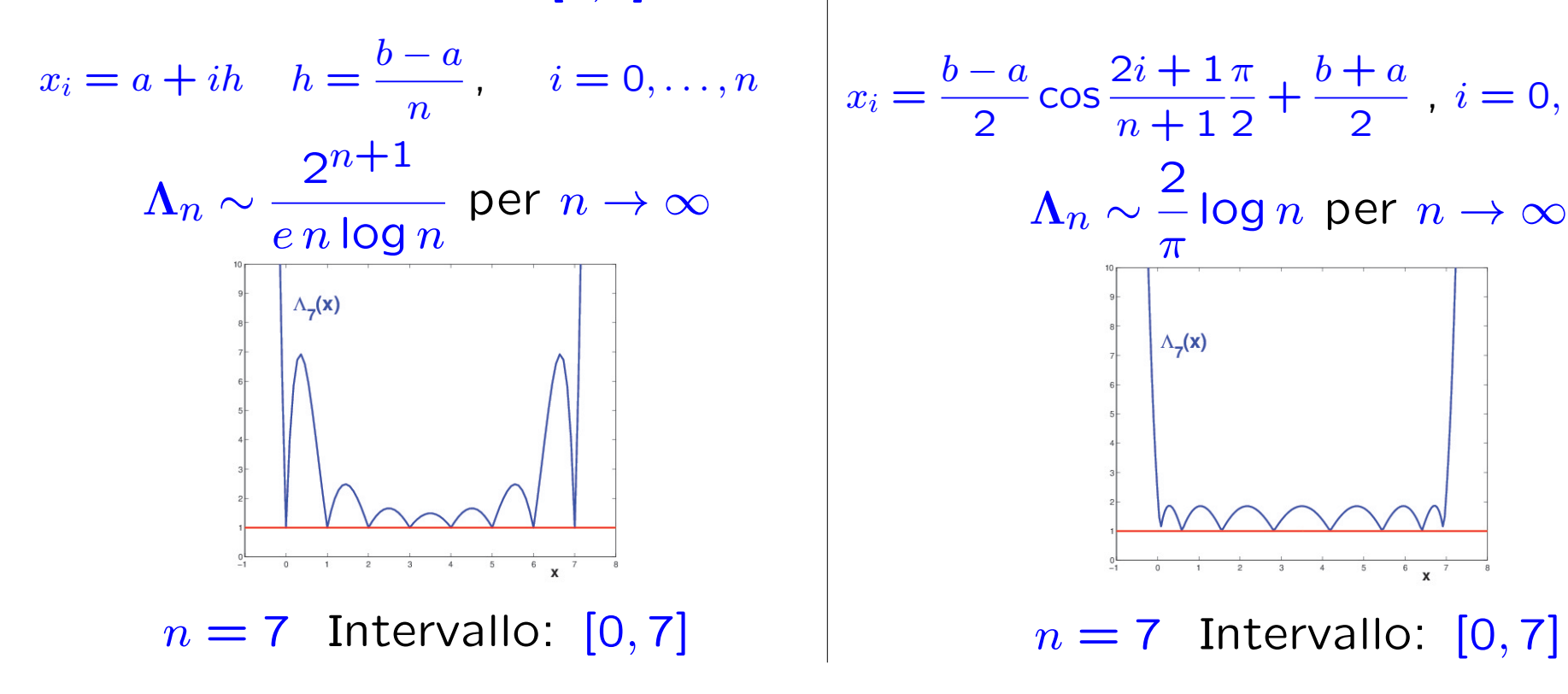

,  $i = 0, \ldots, n$ 

Nodi di Chebyshev in  $[a, b]$ 

 $b + a$ 

2

### Esercizio 1

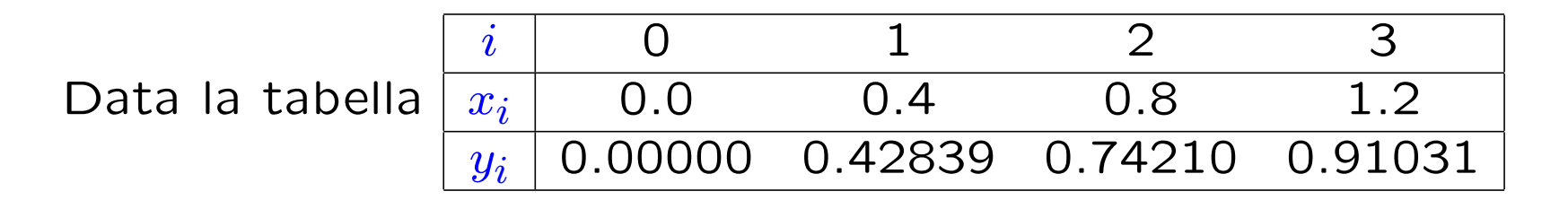

a) scrivere l'espressione del polinomio interpolatore di Lagrange;

**b)** sapendo che  $0 < f^{(4)}(x) < 5.657$ , dare una limitazione per eccesso e una per difetto dell'errore di troncamento nei punti  $t_1 = 0.2$ ,  $t_2 = 0.6$ ,  $t_3 = 1.0$ ;

c) valutare la costante di Lebesgue e dare una stima dell'errore di propagazione.

#### Soluzione

a) La tabella contiene 4 nodi, quindi il polinomio interpolatore è di grado 3.

$$
\ell_0(x) = \frac{(x - x_1)(x - x_2)(x - x_3)}{(x_0 - x_1)(x_0 - x_2)(x_0 - x_3)} = -\frac{1}{0.384}(x - 0.4)(x - 0.8)(x - 1.2)
$$
  
\n
$$
\ell_1(x) = \frac{(x - x_0)(x - x_2)(x - x_3)}{(x_1 - x_0)(x_1 - x_2)(x_1 - x_3)} = \frac{1}{0.128}x(x - 0.8)(x - 1.2)
$$
  
\n
$$
\ell_2(x) = \frac{(x - x_0)(x - x_1)(x - x_3)}{(x_2 - x_0)(x_2 - x_1)(x_2 - x_3)} = -\frac{1}{0.128}x(x - 0.4)(x - 1.2)
$$
  
\n
$$
\ell_3(x) = \frac{(x - x_0)(x - x_1)(x - x_2)}{(x_3 - x_0)(x_3 - x_1)(x_3 - x_2)} = \frac{1}{0.384}x(x - 0.4)(x - 0.8)
$$
  
\n
$$
\Rightarrow p_3(x) = \sum_{k=0}^{3} y_k \ell_k(x) \Rightarrow \begin{cases} p_3(t_0) = p_3(0.2) = \sum_{k=0}^{3} y_k \ell_k(0.2) = 0.226606\\ y_3(t_1) = p_3(0.6) = \sum_{k=0}^{3} y_k \ell_k(0.6) = 0.601508\\ y_3(t_2) = p_3(1.0) = \sum_{k=0}^{3} y_k \ell_k(1.0) = 0.846320 \end{cases}
$$

b) Errore di troncamento:  $E_3(x) = \frac{\pi_3(x)}{4!}$ 4!  $f^{(4)}(\tau) \qquad \tau \in (0,1.2)$ 

$$
\pi_3(x) = (x - x_0)(x - x_1)(x - x_2)(x - x_3) = x(x - 0.4)(x - 0.8)(x - 1.2)
$$

$$
\begin{cases}\n\pi_3(t_0) = \pi_3(0.2) = -0.024 \\
\pi_3(t_1) = \pi_3(0.6) = 0.0144 \\
\pi_3(t_2) = \pi_3(1.0) = -0.024\n\end{cases}
$$
\n
$$
m = 0 < f^{(4)}(x) \le M = 5.657
$$

**Stima** di 
$$
E_3(t_0) \rightarrow -0.00566 \simeq \frac{\pi_3(t_0)}{4!} M \le E_3(t_0) \le \frac{\pi_3(t_0)}{4!} m < 0
$$

**Stima** di 
$$
E_3(t_1) \rightarrow 0 < \frac{\pi_3(t_1)}{4!}m \le E_3(t_1) \le \frac{\pi_3(t_1)}{4!}M \simeq 0.00339
$$

**Stima** di 
$$
E_3(t_2) \rightarrow -0.00566 \simeq \frac{\pi_3(t_2)}{4!} M \le E_3(t_2) \le \frac{\pi_3(t_2)}{4!} m < 0
$$

Nota. Le approssimazioni di  $t_0$  e  $t_2$  sono per **eccesso**, mentre. l'approssimazione di  $t_1$  è per difetto

c) Errore di propagazione:  $|E^*_3(x)| \leq \varepsilon \sum$ 3  $i=0$  $|\ell_i(x)| = \varepsilon \Lambda(x)$ 

Poiché i dati di input hanno 5 decimali l'errore di arrotondamento sui dati è :  $|\varepsilon_i| \leq 0.5 \cdot 10^{-5} = \varepsilon.$ 

$$
\Lambda(t_0) = \sum_{i=0}^{3} |\ell_i(t_0)| = 1.625 \to |E_3^*(t_1)| \leq 0.8 \cdot 10^{-5}
$$

$$
\Lambda(t_1) = \sum_{i=0}^{3} |\ell_i(t_1)| = 1.25 \to |E_3^*(t_2)| \leq 0.6 \cdot 10^{-5}
$$

$$
\Lambda(t_2) = \sum_{i=0}^{3} |\ell_i(t_2)| = 1.625 \to |E_3^*(x)| \le 0.8 \cdot 10^{-5}
$$

Nota. L'errore di propagazione è trascurabile rispetto all'errore di troncamento.

## Esercizio 2

Data la seguente tabella di valori di una funzione  $f(x)$ 

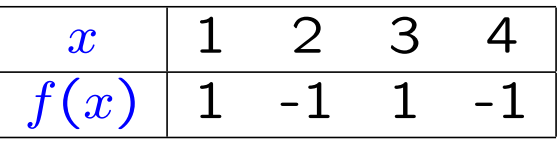

2.1) valutare  $f(2.5)$  mediante due polinomi interpolatori  $p_1(x)$  e  $p_2(x)$ , dove  $p_1(x)$  interpola  $f(x)$  nei nodi 2,3 e  $p_2(x)$  nei nodi 1,2,3;

2.2) posto  $f(x) = \cos \pi(x - 1)$  dare una maggiorazione di  $|E(2.5)|$ .

#### Soluzione

2.1) Utilizzando la rappresentazione di Lagrange per i due polinomi abbiamo

$$
p_1(x) = y_2 \frac{(x-x_3)}{(x_2-x_3)} + y_3 \frac{(x-x_2)}{(x_3-x_2)} = 2x - 5
$$
  
\n
$$
p_2(x) = y_1 \frac{(x-x_2)(x-x_3)}{(x_1-x_2)(x_1-x_3)} + y_2 \frac{(x-x_1)(x-x_3)}{(x_2-x_1)(x_2-x_3)} + y_3 \frac{(x-x_1)(x-x_2)}{(x_3-x_1)(x_3-x_2)}
$$
  
\n
$$
= 2x^2 - 8x + 7
$$

E quindi

 $f(2.5) \cong p_1(2.5) = 0$   $f(2.5) \cong p_2(2.5) = -0.5$
2.2) La funzione  $f \in C^{\infty}([1,4])$  e si può usare la stima dell'errore di troncamento

$$
E_n(x) = \pi_n(x) \frac{f^{(n+1)}(t)}{(n+1)!} \qquad t \in [x_0, x_n]
$$

dove

$$
\pi_n(x) := \prod_{i=0}^n (x - x_i) = (x - x_0)(x - x_1) \cdots (x - x_n)
$$

da cui

$$
|E_1(2.5)| = |-\frac{(2.5-2)(2.5-3)}{2!}\pi^2\cos\pi(t-1)| \le \frac{\pi^2}{8}
$$

$$
|E_2(2.5)| = |\frac{(2.5-1)(2.5-2)(2.5-3)}{6}\pi^3 \sin \pi (t-1)| \le \frac{\pi^3}{16}
$$

Tali stime evidenziano che  $p_1$  da una migliore approssimazione.

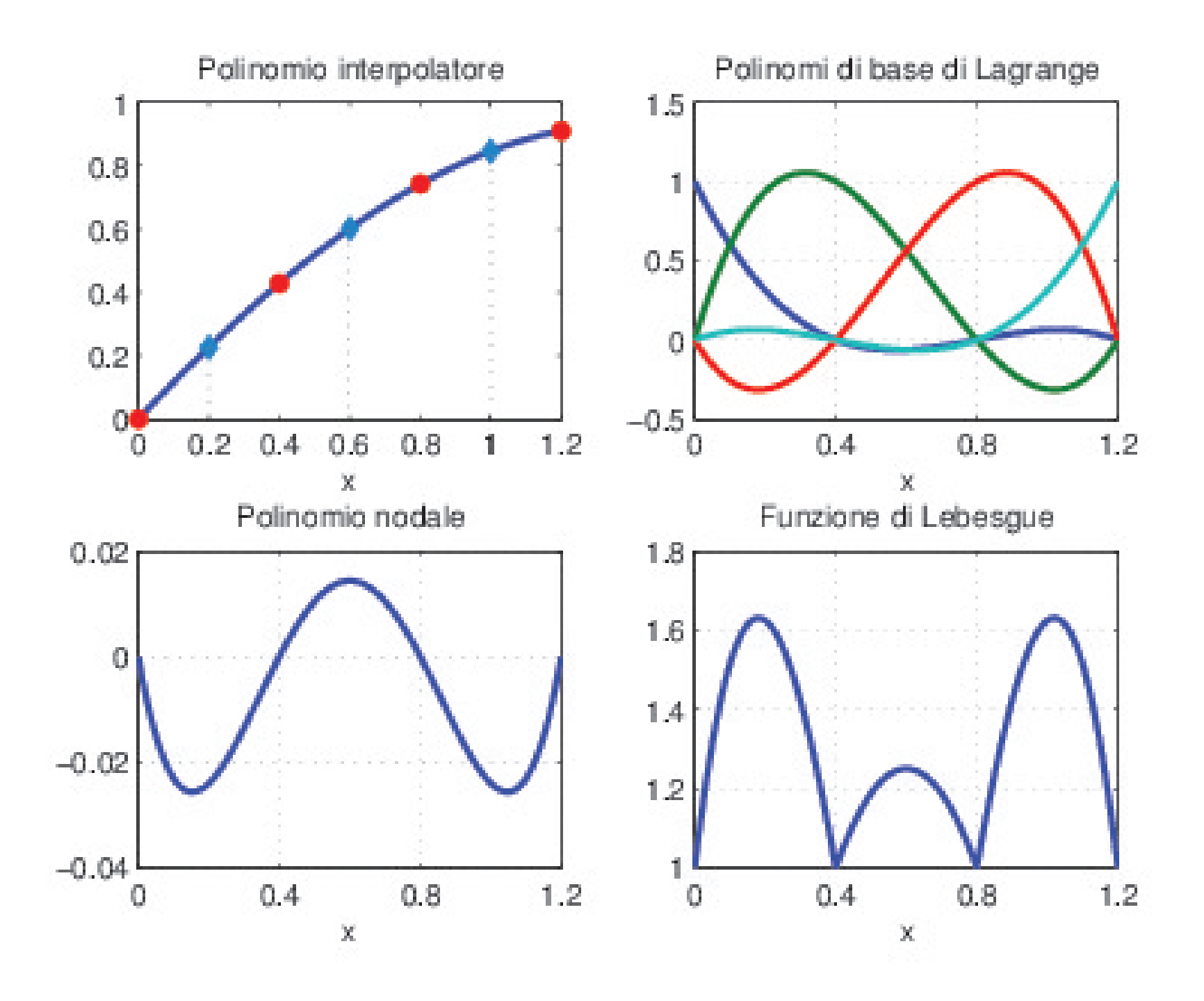

## Convergenza dei polinomi interpolatori

### Si ha convergenza se, in assenza di errori di arrotondamento, lim  $\lim_{n\to\infty}p_n(x)=f(x)$

cioè se all'aumentare del numero dei nodi il polinomio interpolatore approssima sempre meglio la funzione.

**Esempio 1:**  $f(x) = \sinh(x)$   $x \in [-2, 2]$ 

All'aumentare di  $n$  il polinomio interpolatore approssima sempre meglio la funzione. Per  $n = 10$  il grafico di  $p_{10}(x)$  coincide con il grafico di  $f(x)$ .

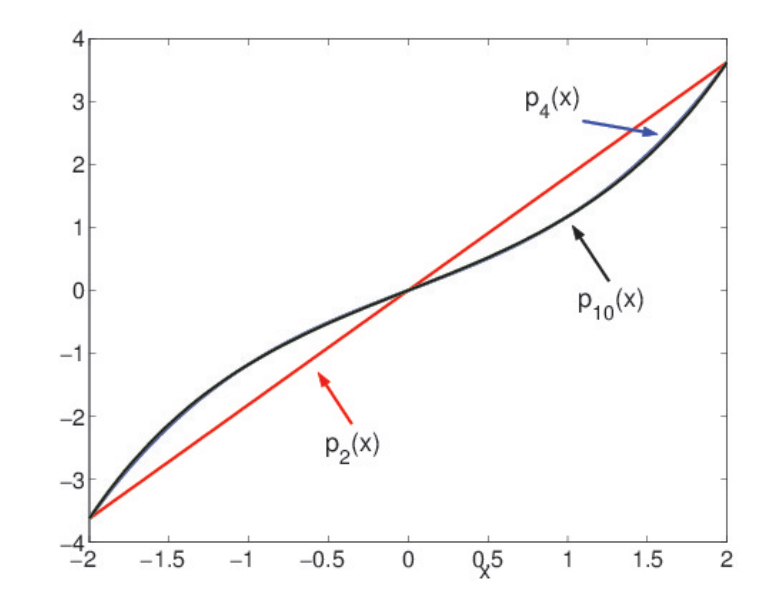

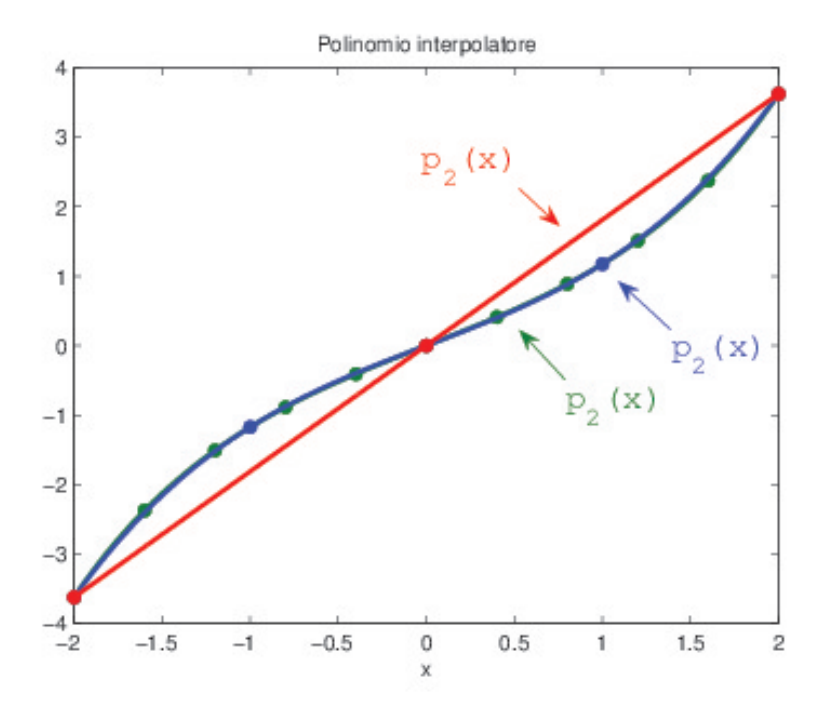

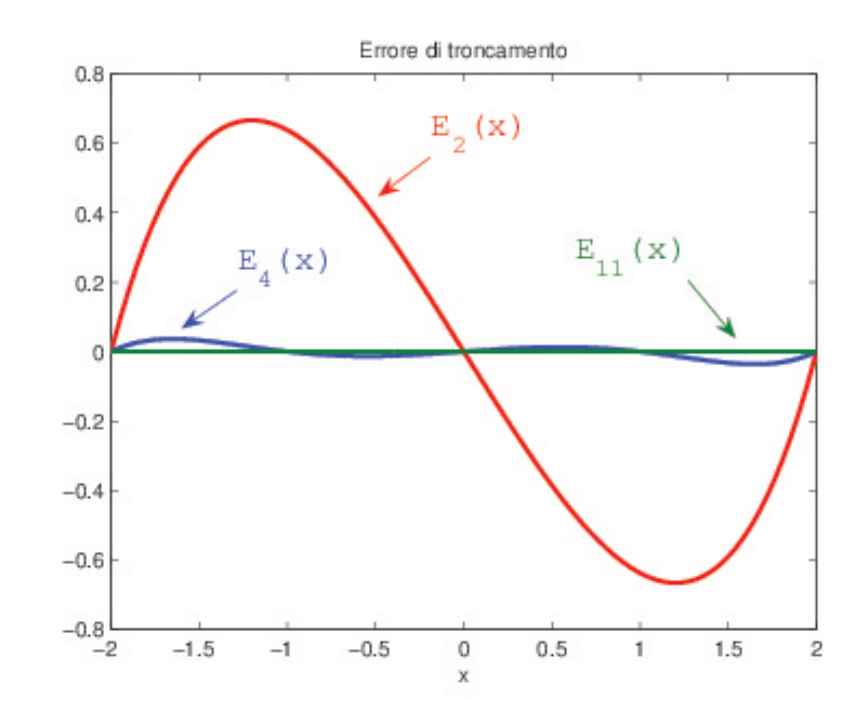

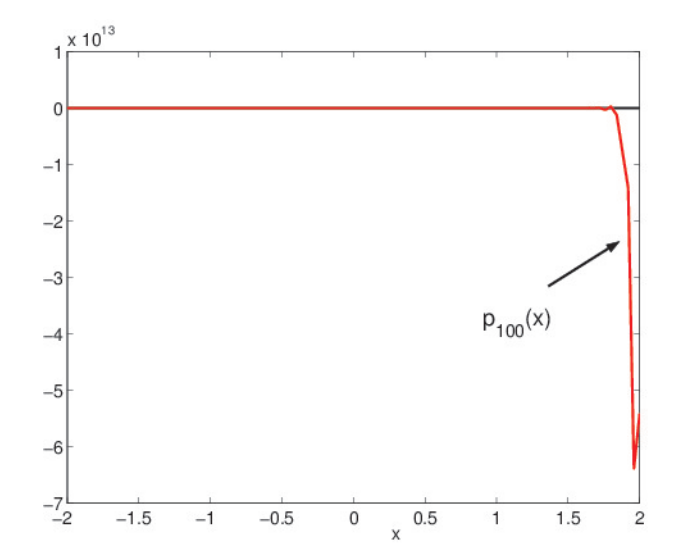

Nota. All'aumentare di  $n$  aumentano gli errori di arrotondamento che possono distruggere il risultato.

**Esempio 2:** 
$$
f(x) = \frac{1}{1 + x^2}
$$
  $x \in [-5, 5]$  (Funzione di Runge)

All'aumentare di  $n$  il polinomio interpolatore oscilla sempre di più in prossimità dei bordi (non dipende dagli errori di arrotondamento)

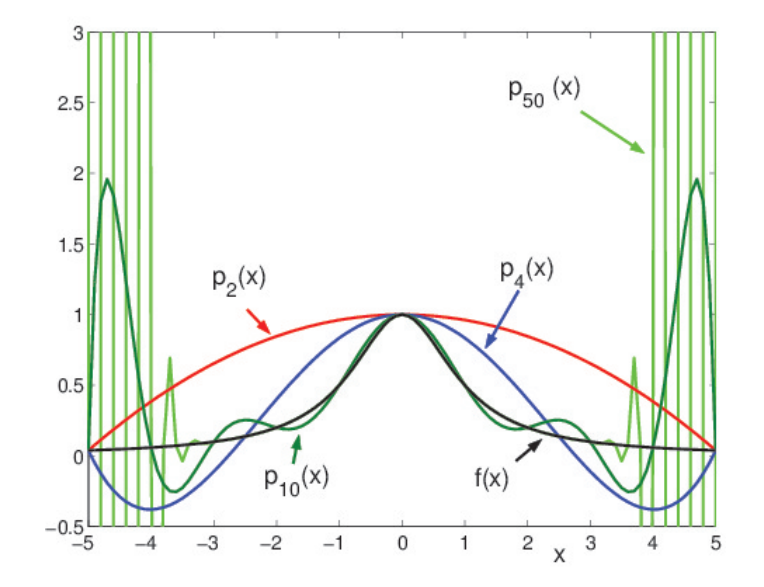

# Teoremi di convergenza - 1

**Teorema 1.** Se  $f \in C^{\infty}[a, b]$  e lim  $k{\rightarrow}\infty$  $(b-a)^k$  $k!$ max  $a \leq x \leq b$  $|f^{(k)}(x)|=0$ , allora lim  $\lim_{n\to\infty}p_n(x)=f(x)$  uniformemente in  $[a,b]$ .

#### Osservazioni.

• le funzioni con derivata equilimitata in  $[a, b]$  soddisfano le ipotesi del teorema. Esempi:  $\sin x$ ,  $\cos x$ ,  $e^x$ ;

• la convergenza dei polinomi interpolatori è assicurata se i punti di singolarità della funzione da interpolare sono sufficientemente distanti dall'intervallo di interpolazione;

• il teorema non da alcuna condizione sulla distribuzione dei nodi.

# Polinomi di Chebyshev

Si possono dare delle condizioni di convergenza con ipotesi meno restrittive su  $f(x)$  se si scelgono nodi di interpolazione  $x_i$  particolari.

Ponendo  $x = \cos \theta$  si definisce

$$
T_n(x) := \cos n\theta = \cos n(\arccos x) \quad n = 0, 1, \dots
$$

Ricordando che  $2 \cos \theta \cos n\theta = \cos((n+1)\theta) + \cos((n-1)\theta)$ 

$$
\Rightarrow \begin{cases} T_0(x) = 1 & T_1(x) = x \\ T_{n+1}(x) = 2x T_n(x) - T_{n-1}(x) & \text{(Relazione di ricorrenza)} \end{cases}
$$

 $\Rightarrow$  per ogni n,  $T_n(x)$  è un **polinomio** di grado n

I primi polinomi del sistema  $\{T_n(x)\}\$  sono

$$
T_0(x) = 1 \quad T_1(x) = x \quad T_2(x) = 2x^2 - 1 \quad T_3(x) = 4x^3 - 3x
$$

## Nodi di Chebyshev

Per ogni n i nodi di Chebyshev sono gli  $n + 1$  zeri del polinomio di Chebyshev di grado  $n + 1$ .

Dalla definizione di  $T_n$  si ottiene immediatamente

$$
T_{n+1}(x) = 0 \iff (n+1)\theta = (2i+1)\frac{\pi}{2} \qquad i = 0, 1, ..., n
$$

• Nodi di Chebyshev dell'intervallo [−1, 1]

$$
x_i^C = \cos\left(\frac{2i+1}{n+1} \cdot \frac{\pi}{2}\right) \quad i = 0, 1, \dots, n
$$

sono le proiezioni sull'asse x di nodi distribuiti uniformemente sul semicerchio di centro l'origine e raggio unitario. Si addensano in prossimità degli estremi dell'intervallo

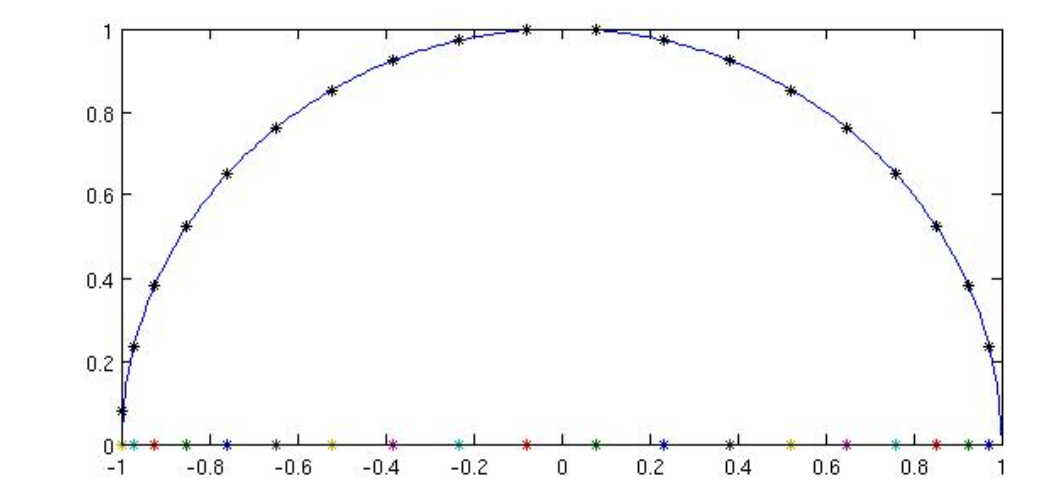

• Nodi di Chebyshev dell'intervallo  $[a, b]$ 

Cambiamento di coordinate:  $x =$  $\bm{b-a}$ 2  $t +$  $a + b$ 2

$$
x_i^C = \frac{b-a}{2} \cos\left(\frac{2i+1}{n+1} \cdot \frac{\pi}{2}\right) + \frac{b+a}{2} \quad i = 0, 1, \dots, n
$$

# Teoremi di convergenza - 2

**Teorema 3.** Se f è lipschitziana in  $[a, b]$ , la successione dei polinomi interpolatori sui nodi di Chebyschev converge a  $f$  uniformemente in  $[a, b]$ .

Il <mark>polinomio nodale</mark>  $\pi_n^C(x)$  costruito sui nodi di Chebyschev ha le seguenti proprietà :

• 
$$
\max_{x \in [a,b]} |\pi_n^C(x)| = \frac{(b-a)^{n+1}}{2^{2n+1}}
$$

• max  $x \in [a,b]$  $|\pi_n(x)| >$  max  $x \in [a,b]$  $|\pi_n^C(x)|$ 

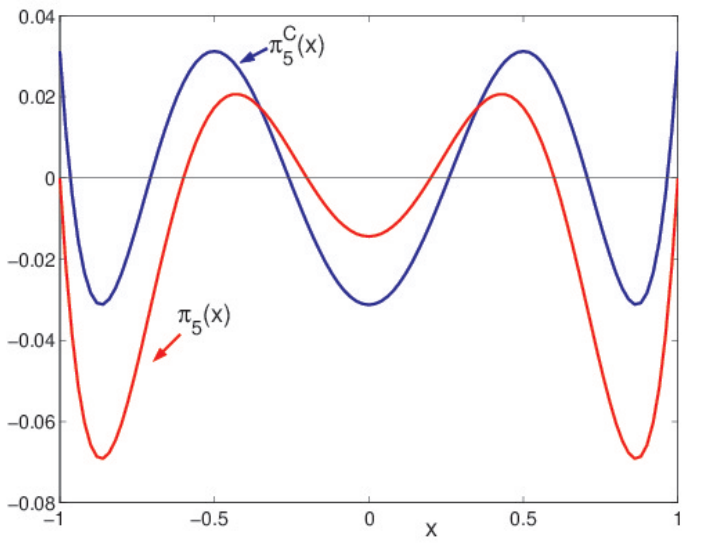

Nota. I nodi di Chebyshev sono tutti interni all'intervallo  $[a, b]$ 

$$
a < x_i^C < b \qquad i = 0, 1, \dots, n
$$

### Svantaggi dell'espressione di Lagrange del polinomio interpolatore

• L'espressione di ciascun polinomio di base di Lagrange  $l_k(x)$ dipende da tutti i nodi  $x_i.$ 

**Esempio:**  $\{x_0, x_1, x_2\}$  $\ell_0(x) = \frac{(x - x_1)(x - x_2)}{x}$  $(x_0 - x_1)(x_0 - x_2)$  $\ell_1(x) = \frac{(x - x_0)(x - x_2)}{x}$  $(x_1-x_0)(x_1-x_2)$  $\ell_2(x) = \frac{(x - x_0)(x - x_1)}{x}$  $(x_2-x_0)(x_2-x_1)$ 

• Se si aggiunge un nodo bisogna ricalcolare tutti i polinomi  $\ell_k$  e, quindi,  $p_n$ .

**Esempio:**  $\{x_0, x_1, x_2, x_3\}$  $l_0(x) = \frac{(x-x_1)(x-x_2)(x-x_3)}{(x-x_1)(x-x_2)(x-x_3)}$  $(x_0-x_1)(x_0-x_2)(x_0-x_3)$  $\ell_1(x) = \frac{(x - x_0)(x - x_2)(x - x_3)}{\sqrt{x}}$  $(x_1-x_0)(x_1-x_2)(x_1-x_3)$  $\ell_2(x) = \frac{(x - x_0)(x - x_1)(x - x_3)}{\sqrt{x^2 + x_1^2}}$  $(x_2-x_0)(x_2-x_1)(x_2-x_3)$  $\ell_3(x) = \frac{(x - x_0)(x - x_1)(x - x_2)}{\sqrt{x^2 + x_1^2}}$  $(x_3-x_0)(x_3-x_1)(x_3-x_2)$ 

Un'espressione del polinomio interpolatore  $p_n$  più efficiente è data dalla formula di Newton alle differenze divise.

# Differenze divise

Tabella:  $\{x_i, f_i\}$   $i = 0, 1, ..., n$  (Nodi distinti)

Differenze divise di ordine zero:

$$
f[x_i] := f_i \qquad i = 0, 1, \ldots, n
$$

Differenze divise prime:

$$
f[x_i, x_j] = \frac{f[x_i] - f[x_j]}{x_i - x_j} \quad i, j = 0, 1, \dots, n \quad i \neq j
$$

Differenze divise seconde:

$$
f[x_i, x_j, x_k] = \frac{f[x_i, x_j] - f[x_j, x_k]}{x_i - x_k} \quad i, j, k = 0, 1, \dots, n \quad i \neq j \neq k \neq i
$$

La differenze divisa k-esima relativa a  $k+1$  nodi distinti  $x_0, x_1, \ldots, x_k$ `e definita da

$$
f[x_0, x_1, \dots, x_k] = \frac{f[x_0, x_1, \dots, x_{k-1}] - f[x_1, x_2, \dots, x_k]}{x_0 - x_k}
$$

# Tavola delle differenze divise

- Per calcolare la differenza divisa  $k esima$  servono  $k+1$  valori della funzione
- Con  $n + 1$  nodi si possono costruire  $n k + 1$  differenze divise  $k - esime$ , e pertanto una sola differenza divisa  $n - esima$

$$
x_0 \t f_0
$$
\n
$$
f[x_0, x_1]
$$
\n
$$
x_1 \t f_1
$$
\n
$$
f[x_1, x_2]
$$
\n
$$
f[x_1, x_2]
$$
\n
$$
f[x_1, x_2, x_3]
$$
\n
$$
f[x_1, x_2, x_3]
$$
\n
$$
f[x_1, x_2, x_3]
$$
\n
$$
f[x_1, x_2, x_3, x_4]
$$
\n
$$
f[x_1, x_2, x_3, x_4]
$$
\n
$$
f[x_1, x_2, x_3, x_4]
$$
\n
$$
f[x_1, x_2, x_3, x_4]
$$
\n
$$
f[x_2, x_3, x_4]
$$
\n
$$
f[x_3, x_4]
$$

## Tavola delle differenze divise

• Se si aggiunge un nodo la tavola alle differenze divise viene modificata solo per l'aggiunta di una nuova riga

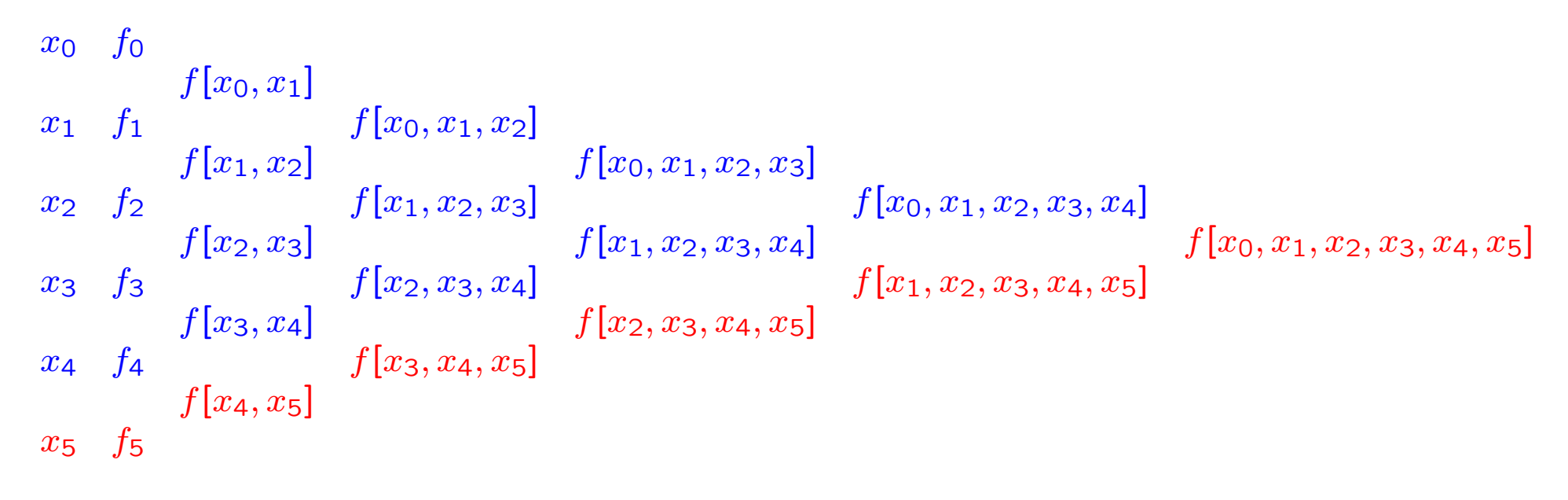

E' necessario calcolare solo una differenza divisa per ogni ordine.

## Forma di Newton del polinomio interpolatore

Dalla definizione di differenze divise si ha

 $f[x] = f[x_0] + (x - x_0)f[x, x_0]$ 

 $f[x, x_0] = f[x_0, x_1] + (x - x_1) f[x, x_0, x_1]$ 

. . . . . . . . . . . . . . . . . . . . . . . . . . . . . . . . . . . . . . .

 $f[x, x_0, \ldots, x_{n-2}] = f[x_0, x_1, \ldots, x_{n-1}] + (x - x_{n-1})f[x, x_0, \ldots, x_{n-1}]$  $f[x, x_0, \ldots, x_{n-1}] = f[x_0, x_1, \ldots, x_n] + (x - x_n) f[x, x_0, \ldots, x_n]$ 

Sostituendo ciascusa di queste relazioni nella precedente si ottiene  $f(x) = f[x_0] + (x - x_0)f[x_0, x_1] + (x - x_0)(x - x_1)f[x_0, x_1, x_2] +$  $+ \ldots + (x - x_0)(x - x_1) \cdots (x - x_{n-1})f[x_0, x_1, \ldots, x_n] +$  $+(x-x_0)(x-x_1)\cdots(x-x_n)$  f[x, x<sub>0</sub>, x<sub>1</sub>, ..., x<sub>n</sub>]

I primi  $n + 1$  termini costituiscono un polinomio di grado n i cui coefficienti dipendono da  $f$ . Indicando con

$$
P_n(f; x) = f[x_0] + (x - x_0)f[x_0, x_1] + (x - x_0)(x - x_1)f[x_0, x_1, x_2] + \cdots + (x - x_0)(x - x_1) \cdots (x - x_{n-1})f[x_0, x_1, \ldots, x_n]
$$

$$
f(x) = P_n(f, x) + \pi_n(x) f[x, x_0, x_1, \dots, x_n, x_{n+1}]
$$

#### Teorema

Il polinomio di Newton alle differenze divise  $P_n(f; x)$  coincide con il **polinomio interpolatore**  $p_n(x)$  di  $f(x)$  nei nodi  $x_0, x_1, \ldots, x_n$ 

 $P_n(f; x)$  è l'espressione del **polinomio interpolatore** nella base dei polinomi nodali

$$
\{1, (x-x_0), (x-x_0)(x-x_1), \ldots, (x-x_0)(x-x_1)\cdots (x-x_{n-1})\}
$$

### Errore di troncamento

$$
E_n(x) = \pi_n(x) f[x, x_0, x_1, \dots, x_n, x_{n+1}]
$$

# Espressione dell'errore di troncamento  $E_n(x) = f(x) - p_n^*(x) = f(x) - P_n(x) =$  $=\pi_n(x) f[x, x_0, x_1, \ldots, x_n] = \pi_n(x)$  $f^{(n+1)}(\xi(x))$

$$
\Rightarrow \text{ Se } f \in C^k[x_0, x_k] \Rightarrow \left| f[x_0, x_1, \dots, x_k] = \frac{f^{(k)}(t_k)}{k!} \right| \qquad t_k \in [x_0, x_k]
$$

 $(n + 1)!$ 

### Stima dell'errore di troncamento

$$
\begin{aligned}\n\text{Se } f^{(n+1)}(x) \text{ esiste} &\Rightarrow f[x_0, x_1, \dots, x_{n+1}] = \frac{f^{(n+1)}(t_{n+1})}{(n+1)!} \quad t_{n+1} \in [x_0, x_{n+1}] \\
\text{Se } f^{(n+1)}(x) \text{ varia poco in } [x_0, x_n] \Rightarrow f^{(n+1)}(\xi) \simeq f^{(n+1)}(t_{n+1}) \\
E_n(x) &= \pi_n f[x, x_0, x_1, \dots, x_n] = \\
&= \pi_n(x) \frac{f^{(n+1)}(\xi)}{(n+1)!} \simeq \pi_n(x) \frac{f^{(n+1)}(t_{n+1})}{(n+1)!} \quad \text{E}_n(x) \simeq \pi_n(x) f[x_0, x_1, \dots, x_n, x_{n+1}] \\
&= \pi_n(x) f[x_0, x_1, \dots, x_n, x_{n+1}]\n\end{aligned}
$$

### Propagazione degli errori nella tavola alle differenze

Il calcolo delle differenze divise è molto sensibile agli errori sui dati

**Esempio:** per nodi equidistanti con passo  $h$ 

$$
x_{0} \t f_{0}
$$
\n
$$
f[x_{0}, x_{1}]
$$
\n
$$
x_{1} \t f_{1}
$$
\n
$$
f[x_{2}, x_{1}] + \frac{\varepsilon}{h}
$$
\n
$$
f[x_{2}, x_{1}] + \frac{\varepsilon}{h}
$$
\n
$$
f[x_{1}, x_{2}, x_{3}] - \frac{\varepsilon}{h^{2}}
$$
\n
$$
f[x_{0}, x_{1}, x_{2}, x_{3}] - \frac{\varepsilon}{2h^{3}}
$$
\n
$$
f[x_{0}, x_{1}, x_{2}, x_{3}] + \frac{\varepsilon}{2h^{3}}
$$
\n
$$
f[x_{1}, x_{2}, x_{3}, x_{4}] + \frac{\varepsilon}{2h^{3}}
$$
\n
$$
f[x_{2}, x_{3}, x_{4}] + \frac{\varepsilon}{2h^{2}}
$$
\n
$$
f[x_{4}, x_{3}]
$$
\n
$$
x_{4} \t f_{4}
$$
\n
$$
x_{5}
$$
\n
$$
f[x_{4}, x_{3}]
$$

- L'amplificazione della perturbazione nel calcolo delle differenze divise è tanto **maggiore** quanto maggiore è l'ordine della differenza divisa che si vuole calcolare
- Poiché le differenze divise al crescere dell'ordine hanno valori via via più **piccoli**, si possono verificare fenomeni di **cancellazione numerica**

# Approssimazione ai minimi quadrati

Problema. Data la tabella  $\{x_i, y_i\}$ ,  $i = 0, 1, ..., n$ , si vuole trovare una funzione analitica  $\varphi_M$  che approssimi i dati.

In questo caso la tabella è il risultato di misure sperimentali ciascuna delle quali è affetta da un errore di misura  $\varepsilon_i$ .

Metodo di approssimazione: si sceglie la funzione approssimante  $\varphi_M$ in modo da minimizzare

$$
\sum_{i=0}^{n} [\varphi_M(x_i) - y_i]^2
$$
 **Scarto quadratico**

oppure, introducendo i **pesi**  $w_i > 0$ ,  $\forall i$ ,

$$
\sum_{i=0}^{n} w_i \left[ \varphi_M(x_i) - y_i \right]^2
$$
 **Scarto quadratico pesato**

# Caso lineare

#### Funzione approssimante:

 $\varphi_M(x)$  dipende linearmente da M parametri:

 $a_0, a_1, \cdots, a_M$   $M \ll n$  $\Rightarrow \varphi_M(x) = a_0 \psi_0(x) + a_1 \psi_1(x) + \cdots + a_M \psi_M(x)$ 

dove  $\{\psi_k(x)\}_{k=0,\dots,M}$  è una base per lo spazio di approssimazione

Metodo di approssimazione: si minimizza lo scarto quadratico

$$
\sigma^{2}(a_{0}, a_{1},..., a_{M}) = \sum_{i=0}^{n} [\underbrace{a_{0}\psi_{0}(x_{i}) + a_{1}\psi_{1}(x_{i}) + \cdots + a_{M}\psi_{M}(x_{i})}_{\varphi_{M}(x_{i})} - y_{i}]^{2}
$$

Risolvere il problema dell'approssimazione ai minimi quadrati vuol dire individuare i coefficienti reali  $a_k$  che rendono minimo  $\sigma^2(a_0,\cdots,a_M).$ 

Nota. L'approssimante ai minimi quadrati in generale non passa per i valori  $\{x_i, y_i\}$  ma "*vicino*" ad essi.

### Polinomio algebrico ai minimi quadrati

**Tabella:**  $\{x_i, y_i\}$   $i = 0, 1, ..., n$ 

Funzione approssimante:

$$
P_M(x) = a_0 + a_1 x + \dots + a_{M-1} x^{M-1} + a_M x^M \quad M < n
$$

Metodo di approssimazione: si minimizza lo scarto quadratico

$$
\sigma^{2}(a_{0}, a_{1},..., a_{M}) = \sum_{i=0}^{n} [a_{0} + a_{1}x_{i} + \cdots + a_{M-1}x_{i}^{M-1} + a_{M}x_{i}^{M} - y_{i}]^{2}
$$

Funzioni di base:

$$
\psi_0(x) = 1, \ \psi_1(x) = x, \ \ldots, \ \psi_k(x) = x^k, \ \ldots, \ \psi_M(x) = x^M
$$

Risolvere il problema dell'approssimazione polinomiale ai minimi quadrati vuol dire individuare il polinomio  $P_M$ , cioè gli  $M+1$  coefficienti reali  $a_k$ , per il quale  $\sigma$  è minimo. Il polinomio che si determina non passa per i punti  $\{x_i, y_i\}$  ma "vicino" ad essi e tra tutti i polinomi dello stesso grado è quello che minimizza lo scarto quadratico  $\sigma^2$ .

# **Osservazione**

Imponendo le condizioni di interpolazione

 $P_M(x_i) = y_i, \quad i = 0, \dots, n$ 

per determinare i coefficienti di  $P_M$  si ottiene il **sistema lineare** 

$$
VA = Y, \quad V \in \mathbb{R}^{n \times M}, \ A \in \mathbb{R}^{M}, \ Y \in \mathbb{R}^{n}
$$

che risulta essere **sovradeterminato**  $(M << n)$  e quindi non risolubile in senso classico, ma che può essere risolto mediante i *minimi* quadrati.

Nota. Un esempio tipico di problema che conduce ad un sistema sovradeterminato è l'approssimazione di dati sperimentali.

## Minimizzazione di  $\sigma$

• Per minimizzare  $\sigma$  bisogna annullare il gradiente

$$
\Rightarrow \frac{\partial \sigma^2}{\partial a_k} = \frac{\partial}{\partial a_k} \sum_{i=0}^n [P_M(x_i) - y_i]^2 = 0 \qquad k = 0, 1, ..., M
$$

$$
\Rightarrow 2\sum_{i=0}^{n} (P_M(x_i) - y_i) \frac{\partial P_M(x_i)}{\partial a_k} = 0
$$
 k = 0, 1, ..., M

$$
\Rightarrow 2\sum_{i=0}^{n} (a_0 + a_1 x_i + \dots + a_{M-1} x_i^{M-1} + a_M x_i^M - y_i) x_i^k = 0, \ k = 0, 1, ..., M
$$

$$
\Rightarrow \left| a_0 \sum_{i=0}^n x_i^k + a_1 \sum_{i=0}^n x_i^{k+1} + \dots + a_M \sum_{i=0}^n x_i^{M+k} \right| = \sum_{i=0}^n y_i x_i^k, \quad k = 0, \dots, M
$$

• Per trovare gli  $M + 1$  coefficienti incogniti  $a_k$  bisogna risolvere il sistema lineare ottenuto (sistema delle equazioni normali).

• Per verificare che la soluzione del sistema sia un minimo bisogna studiare l'hessiano

$$
\left[\frac{\partial^2 \sigma^2}{\partial a_j \partial a_k}\right] = 2 \left[\sum_{i=0}^n x_i^{k+j}\right]_{j,k=0,\dots,M} = 2H
$$

## Sistema delle equazioni normali

**Definition**: 
$$
s_k := \sum_{i=0}^n x_i^k
$$
  $v_k := \sum_{i=0}^n y_i x_i^k$   $k = 0, 1, ..., M$ 

Il sistema delle  $M + 1$  equazioni normali nelle incognite  $a_k$  diventa

$$
\begin{cases}\ns_0 a_0 + s_1 a_1 + ... + s_M a_M = v_0 \\
s_1 a_0 + s_2 a_1 + ... + s_{M+1} a_M = v_1 \\
\vdots \\
s_M a_0 + s_{M+1} a_1 + ... + s_{2M} a_M = v_M\n\end{cases}
$$
\n
$$
A = [a_0, a_1, ..., a_M]^T
$$
\n
$$
H = \begin{bmatrix}\ns_0 & s_1 & \cdots & s_M \\
s_1 & s_2 & \cdots & s_{M+1} \\
s_1 & s_2 & \cdots & s_{M+1} \\
\vdots & \vdots & \ddots & \vdots \\
s_M & s_{M+1} & \cdots & s_{2M}\n\end{bmatrix} \in \mathbb{R}^{(M+1)\times(M+1)}
$$

# Unicit`a della soluzione

Definiamo il vettore  $Y = [y_0, y_1, ..., y_n]^T \Rightarrow B = V^T Y$   $H = V^T V$ 

$$
\text{dove } V = \begin{bmatrix} 1 & x_0 & x_0^2 & \cdots & x_0^M \\ 1 & x_1 & x_1^2 & \cdots & x_1^M \\ \vdots & \vdots & \ddots & \vdots & \vdots \\ 1 & x_n & x_n^2 & \cdots & x_n^M \end{bmatrix} \in \mathbb{R}^{(n+1)\times(M+1)}
$$

V è la matrice di Vandermonde dei nodi  $\{x_i\}$ .

 $\Rightarrow$  la matrice V ha rango  $M + 1$  ed è regolare

 $\Rightarrow$  Per ogni  $X \in \mathbb{R}^{M+1}$  si ha  $X^THX = (VX)^T(VX) = ||VX||_2^2 \geq 0$ . Inoltre, per la regolarità di V, l'uguaglianza vale se e solo se  $X = 0$ 

 $\Rightarrow$  H è definita positiva e quindi regolare  $\Rightarrow$  il sistema delle equazioni normali ammette un' unica soluzione  $\bar{A} = H^{-1}B$ 

La matrice hessiana 2H è definita positiva  $\Rightarrow$  la soluzione  $\bar{A}$  del sistema delle equazioni normali corrisponde a un minimo.

 $\bar{A} = (V^T V)^{-1} V^T Y$  è il vettore dei coefficienti del polinomio  $P_M(x)$  che ricostruisce i dati nel senso dei minimi quadrati.

Nota. La matrice  $H \geq m$ alcondizionata. L'approssimazione polinomiale ai minimi quadrati è dunque un problema mal condizionato  $\Rightarrow$ Metodi di regolarizzazione.

# Retta di regressione

Un caso di particolare interesse nelle applicazioni è la costruzione della retta di regressione, ossia il polinomio di grado 1

 $P_1(x) = a_0 + a_1x$ 

che approssima i dati  $\{x_i, y_i\}$ ,  $i = 0, 1, \ldots, n$ ,  $(n >> 1)$  nel senso dei minimi quadrati.

Equazioni normali ⇒ Soluzione

$$
\begin{cases}\na_0s_0 + a_1s_1 = v_0 \\
a_0s_1 + a_1s_2 = v_1\n\end{cases}\n\Rightarrow\n\begin{aligned}\na_0 &= \frac{v_0s_2 - v_1s_1}{s_0s_2 - s_1^2} \\
a_1 &= \frac{s_0v_1 - s_1v_0}{s_0s_2 - s_1^2}\n\end{aligned}
$$

dove

$$
s_0 = n + 1
$$
  $s_1 = \sum_{i=0}^{n} x_i$   $s_2 = \sum_{i=0}^{n} x_i^2$ 

$$
v_0 = \sum_{i=0}^{n} y_i \qquad v_1 = \sum_{i=0}^{n} y_i x_i
$$

# Esempio 2

La forza  $F(x)$  necessaria per allungare una molla fino alla lunghezza x è data da  $|F(x) = k(x - l)|$  (Legge di Hooke) dove k è la costante elastica e  $l$  è la lunghezza a riposo della molla.

Nella tabella sono riportate le misure sperimentali relative alla forza  $F(x)$  necessaria per allungare una molla fino alla lunghezza x.

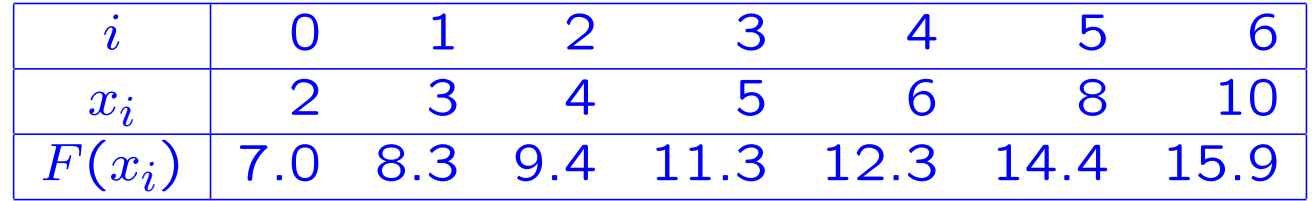

Determinare la costante elastica della molla.

# Esempio 2: soluzione

Per trovare la costante elastica della molla si devono approssimare i dati in tabella con il polinomio ai minimi quadrati di primo grado (retta di regressione):

 $P_1(x) = a_0 + a_1 x$ 

Il coefficiente  $a_1$  fornisce l'approssimazione della **costante elastica**. Risolvendo il sistema delle equazioni normali si ottiene

 $a_0 = 5.049$   $a_1 = 1.1383$ .

Per questi valori dei coefficienti si ha

$$
\sigma^{2}(a_{0}, a_{1}) = \sum_{i=0}^{6} [a_{0} + a_{1}x_{i} - y_{i}]^{2} =
$$
  
= 1.0071

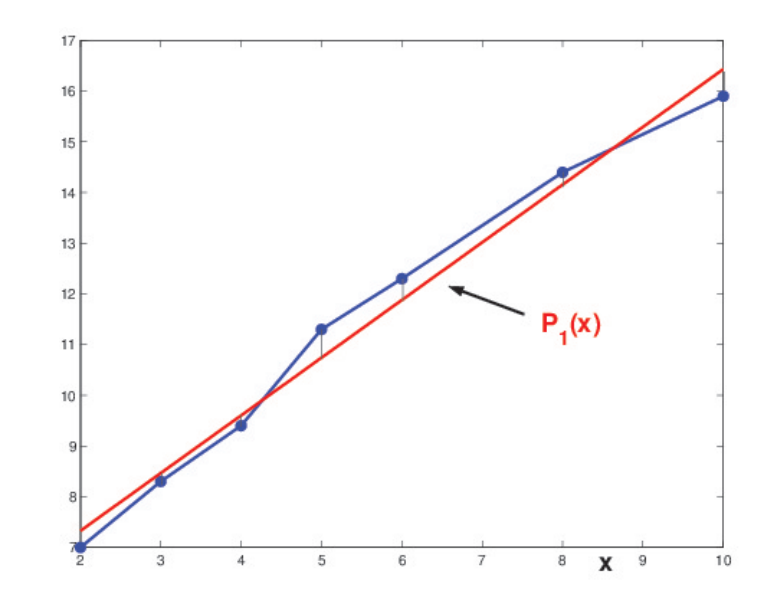

# Interpretazione probabilistica - 1

Siano x una variabile deterministica e  $y = a_0 + a_1x$  la variabile dipendente, legata a  $x$  da una relazione lineare. Per ogni coppia  $\{x_i, y_i\}$  valgono le relazioni  $y_i = a_0 + a_1 x_i$ ,  $i = 0, \ldots, n$ . Supporremo che i dati  $\{x_i, y_i + \varepsilon_i\}$  siano affetti da rumore con errore

statistico  $\varepsilon_i.$ 

Definizione. A partire dai dati  $\{x_i, y_i\}$  si definiscono la varianza e la **covarianza** rispettivamente come

$$
var(x) = \frac{1}{n+1} \sum_{i} (x_i - \bar{x})^2 \qquad cov(x, y) = \frac{1}{n+1} \sum_{i} (x_i - \bar{x})(y_i - \bar{y})
$$

dove

$$
\bar{x} = \frac{1}{n+1} \sum_{i} x_i \qquad \bar{y} = \frac{1}{n+1} \sum_{i} y_i
$$

sono le medie osservate.

## Interpretazione probabilistica - 2

Ipotesi: 1)  $x$  è una variabile deterministica 2)  $E(\varepsilon_i) = 0$  (valore atteso) 3)  $var(\varepsilon_i)$  costante per ogni i **4)**  $cov(\varepsilon_i, \varepsilon_j) = 0$  per ogni  $i \neq j$ 

Nel metodo dei minimi quadrati si minimizza la quantità

$$
\sigma^{2}(a_{0}, a_{1}) = \sum_{i} (a_{0} + a_{1}x_{i} - y_{i})^{2} = \sum_{i} \varepsilon_{i}^{2}
$$

Se valgono Hp. 1-4 i coefficienti  $a_0$  e  $a_1$ , soluzione del problema di minimo, possono essere scritti come

$$
a_1 = \frac{(n+1)(\sum_i x_i y_i) - (\sum_i x_i)(\sum_i y_i)}{(n+1)(\sum_i x_i^2) - (\sum_i x_i)^2} = \frac{cov(x, y)}{var(x)}
$$

$$
a_0 = \frac{(\sum_i y_i)(\sum_i x_i^2) - (\sum_i x_i)(\sum_i x_i y_i)}{(n+1)(\sum_i x_i^2) - (\sum_i x_i)^2} = \bar{y} - a_1 \bar{x} = \bar{y} - \frac{cov(x, y)}{var(x)}\bar{x}
$$

# Esercizio 3

Determinare la retta di regressione relativa ai dati in tabella

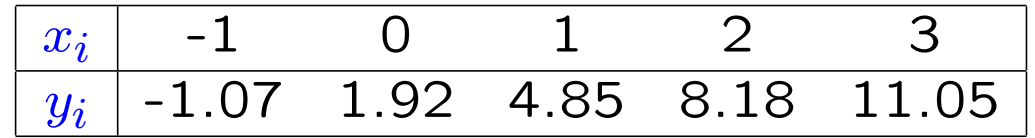

## Soluzione

La retta di regressione ha equazione

$$
y = a_1 x + a_0
$$

dove

$$
a_0 = \frac{v_0 s_2 - v_1 s_1}{s_0 s_2 - s_1^2}, \quad a_1 = \frac{s_0 v_1 - s_1 v_0}{s_0 s_2 - s_1^2}
$$

$$
s_k = \sum_{i=0} x_i^k, \quad v_k = \sum_{i=0} y_i x_i^k
$$

Con  $n = 4$  si ottiene

 $s_0 = 5$ ,  $s_1 = 5$ ,  $s_2 = 15$ 

 $v_0 = 24.93$ ,  $v_1 = 55.43$ ,  $v_2 = 135.95$ 

62

$$
\Rightarrow a_1 = \frac{5 \cdot 55.43 - 5 \cdot 24.93}{5 \cdot 15 - 5^2} = 3.05
$$

$$
\Rightarrow a_0 = \frac{15 \cdot 24.93 - 5 \cdot 55.43}{5 \cdot 15 - 5^2} = 1.936
$$

per cui la retta di regressione è

 $y = 3.05x + 1.936$
## Esercizio 4

Trovare il *polinomio di secondo grado* che meglio approssima i dati in tabella

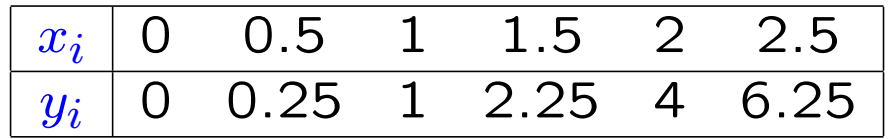

## Soluzione

I coefficienti del polinomio  $p_2(x)=a_0+a_1x+a_2x^2$  si ottengono risolvendo il sistema

$$
\begin{pmatrix} s_0 & s_1 & s_2 \ s_1 & s_2 & s_3 \ s_2 & s_3 & s_4 \end{pmatrix} \begin{pmatrix} a_0 \\ a_1 \\ a_2 \end{pmatrix} = \begin{pmatrix} v_0 \\ v_1 \\ v_2 \end{pmatrix}
$$

dove

$$
s_k = \sum_{i=0}^{5} x_i^k, \quad v_k = \sum_{i=0}^{5} y_i x_i^k
$$

Si deve quindi risolvere il seguente sistema

$$
\left(\begin{array}{ccc} 6 & 7.5 & 13.75 \\ 7.5 & 13.75 & 28.125 \\ 13.75 & 28.125 & 61.1875 \end{array}\right) \left(\begin{array}{c} a_0 \\ a_1 \\ a_2 \end{array}\right) = \left(\begin{array}{c} 13.75 \\ 28.125 \\ 61.1875 \end{array}\right)
$$

la cui soluzione è  $[a_0 \ a_1 \ a_2]^T = [0 \ 0 \ 1]^T \ \Rightarrow p_2(x) = x^2$ 

Riferimenti bibliografici

L. Gori, Calcolo Numerico:

Cap. 6 §§ 6.1-6.5, 6.10-6.13

L. Gori, M.L. Lo Cascio, F. Pitolli, Esercizi di Calcolo Numerico: Cap. 3: Es. 3.1, 3.3-3.6, 3.8-3.9, 3.20-3.21

Esercizi d'esame: Es. 7.2, 7.37, 7.50, 7.70, 7.79, 7.83